# Package 'fuzzySim'

June 1, 2022

<span id="page-0-0"></span>Type Package

Title Fuzzy Similarity in Species Distributions

Version 4.3

Date 2022-06-01

Author Barbosa A.M.

Maintainer A. Marcia Barbosa <ana.marcia.barbosa@gmail.com>

Imports graphics, methods, modEvA, stats, utils

Suggests maptools, parallel, PBSmapping, raster, sp, terra, tools

Description Functions to compute fuzzy versions of species occurrence patterns based on presenceabsence data (including inverse distance interpolation, trend surface analysis, and prevalenceindependent favourability obtained from probability of presence), as well as pair-wise fuzzy similarity (based on fuzzy logic versions of commonly used similarity indices) among those occurrence patterns. Includes also functions for model consensus and comparison (overlap and fuzzy similarity, loss or gain), and for data preparation, such as obtaining unique abbreviations of species names, gridding (thinning) point occurrence data onto raster maps, converting species lists (long format) to presence-absence tables (wide format), transposing part of a data frame, selecting relevant variables for models, assessing the false discovery rate, or analysing and dealing with multicollinearity. Initially described in Barbosa (2015) [<doi:10.1111/2041-210X.12372>](https://doi.org/10.1111/2041-210X.12372).

License GPL-3

URL fuzzysim.r-forge.r-project.org,

<https://CRAN.R-project.org/package=fuzzySim>

Repository CRAN

Repository/R-Forge/Project fuzzysim

Repository/R-Forge/Revision 166

Repository/R-Forge/DateTimeStamp 2022-05-31 20:19:24

Date/Publication 2022-06-01 09:50:06 UTC

NeedsCompilation no

Depends  $R (= 2.10)$ 

# R topics documented:

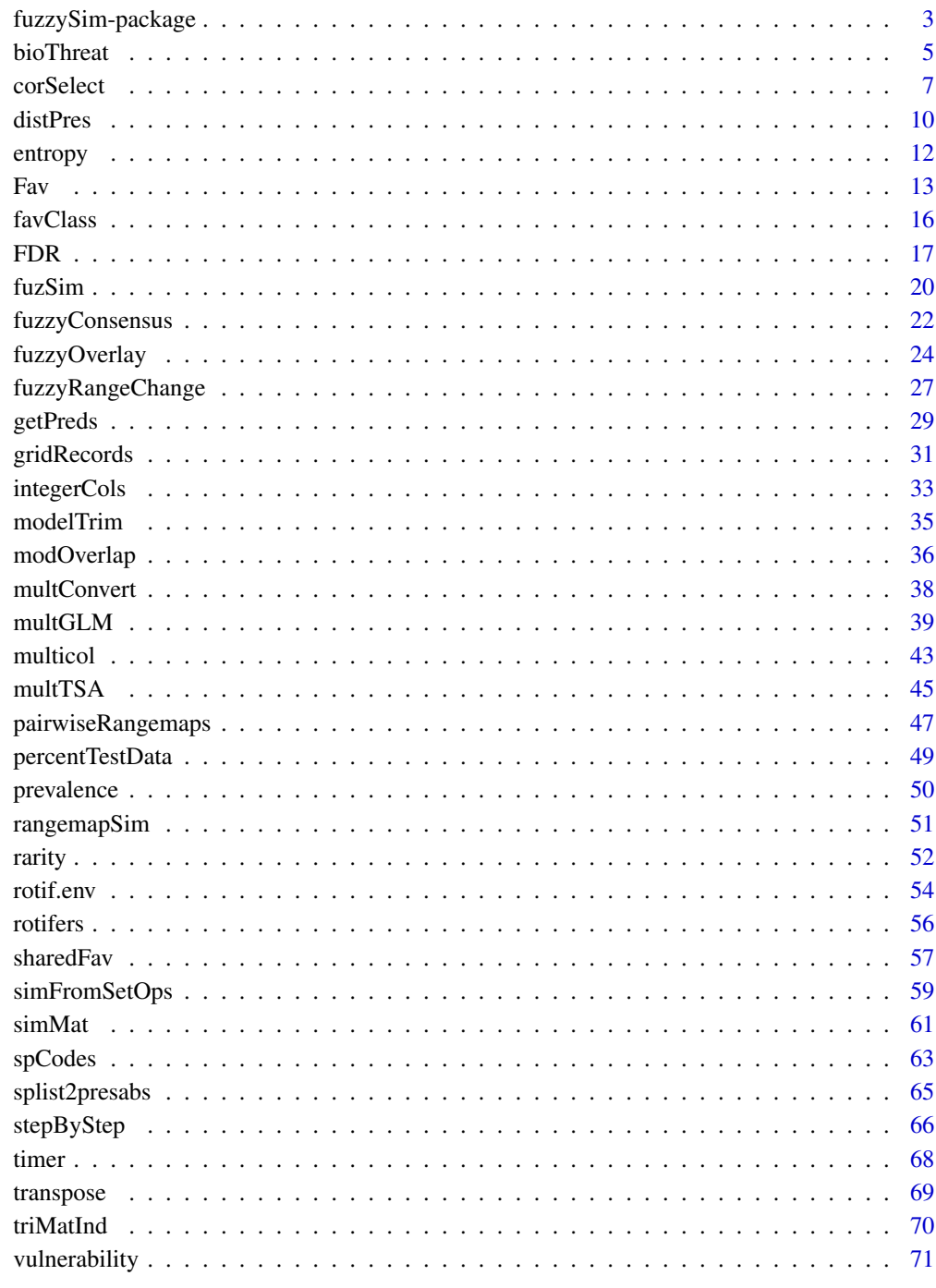

Index

<span id="page-2-0"></span>

#### Description

Functions to compute fuzzy versions of species occurrence patterns based on presence-absence data (including inverse distance interpolation, trend surface analysis, and prevalence-independent favourability obtained from probability of presence), as well as pair-wise fuzzy similarity (based on fuzzy logic versions of commonly used similarity indices) among those occurrence patterns. Includes also functions for model consensus and comparison (overlap and fuzzy similarity, loss or gain), and for data preparation, such as obtaining unique abbreviations of species names, gridding (thinning) point occurrence data onto raster maps, converting species lists (long format) to presence-absence tables (wide format), transposing part of a data frame, selecting relevant variables for models, assessing the false discovery rate, or analysing and dealing with multicollinearity. Includes also sample datasets for providing practical examples. A step-by-step illustrated tutorial is available from the package homepage (http://fuzzysim.r-forge.r-project.org).

# Details

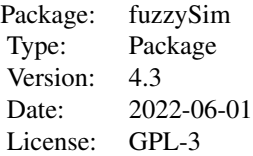

#### Author(s)

A. Marcia Barbosa

Maintainer: A. Marcia Barbosa <ana.marcia.barbosa@gmail.com>

# **References**

Barbosa A.M. (2015) fuzzySim: applying fuzzy logic to binary similarity indices in ecology. Methods in Ecology and Evolution, 6: 853-858.

# Examples

data(rotifers)

head(rotifers)

# add column with species name abbreviations:

```
rotifers$spcode <- spCodes(rotifers$species, sep.species = "_",
nchar.gen = 1, nchar.sp = 5, nchar.ssp = 0)
head(rotifers)
# convert species list (long format) to presence-absence table
# (wide format):
rotifers.presabs <- splist2presabs(rotifers, sites.col = "TDWG4",
sp.col = "spcode", keep.n = FALSE)
head(rotifers.presabs)
# get 3rd-degree spatial trend surface for some species distributions:
data(rotif.env)
names(rotif.env)
rotifers.tsa <- multTSA(rotif.env, sp.cols = 18:20,
coord.cols = c("Longitude", "Latitude"), id.col = 1)
head(rotifers.tsa)
# get inverse squared distance to presence for each species:
rotifers.isqd <- distPres(rotif.env, sp.cols = 18:20,
coord.cols = c("Longitude", "Latitude"), id,col = 1, p = 2, inv = TRUE)head(rotifers.isqd)
# get prevalence-independent environmental favourability models
# for each species:
data(rotif.env)
names(rotif.env)
rotifers.fav <- multGLM(data = rotif.env, sp.cols = 18:20,
var.cols = 5:17, id,col = 1, step = FALSE, trim = TRUE,
Favourability = TRUE)
# get matrix of fuzzy similarity between species distributions:
# either based on inverse squared distance to presence:
rot.fuz.sim.mat <- simMat(rotifers.isqd[ , -1], method = "Jaccard")
# or on environmental favourability for presence:
```
#### <span id="page-4-0"></span>bioThreat 5

```
rot.fuz.sim.mat <- simMat(rotifers.fav$predictions[ , 5:7],
method = "Jaccard")
head(rot.fuz.sim.mat)
# transpose fuzzy rotifer distribution data to compare
# regional species composition rather than species' distributions:
names(rotifers.isqd)
rot.fuz.reg <- transpose(rotifers.fav$predictions, sp.cols = 5:7,
reg.name = 1)head(rot.fuz.reg)
# get matrix of fuzzy similarity between (some) regions'
# species compositions:
reg.fuz.sim.mat <- simMat(rot.fuz.reg[ , 1:10], method = "Jaccard")
head(reg.fuz.sim.mat)
```
<span id="page-4-1"></span>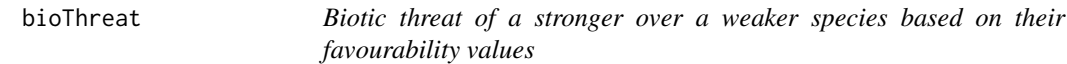

### Description

This function takes two vectors of [Fav](#page-12-1)ourability values at different localities for, respectively, a stronger and a weaker species (e.g., a superior vs. an inferior competitor, or an invasive predator vs. an unadapted native prey), and calculates the level of threat that the former may potentially pose to the latter in each locality.

#### Usage

```
bioThreat(strong_F, weak_F, character = FALSE, ...)
```
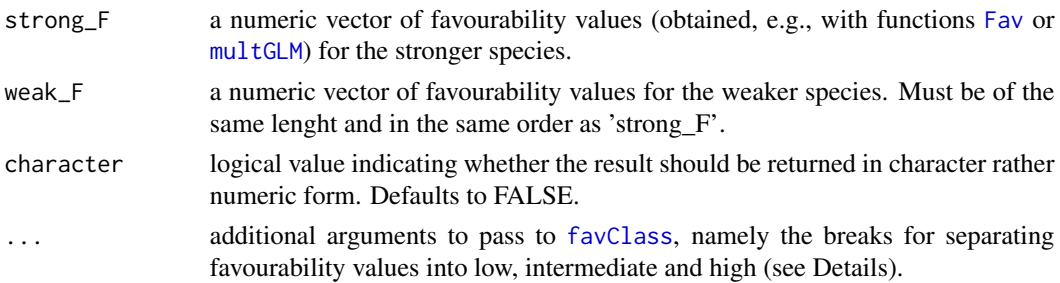

#### Details

Based on the notion of "favorableness" by Richerson & Lum (1980), according to which competing species may or may not be able to coexist depending on their relative environmental fitnesses, Acevedo et al. (2010, 2012) and some subsequent studies (e.g. Romero et al. 2014, Munoz et al. 2015, Chamorro et al. 2019) proposed possible biotic interaction outcomes of different combinations of favourability values for two species. Favourability has the advantage, in contrast with other types of potential distribution metrics, of being directly comparable among diferent species, independently of their relative occurrence frequencies (see [Fav](#page-12-1)). This function builds on those proposals by including additional possible combinations of higher, intermediate or low favourability values (following Munoz & Real 2006), producing the following classification of biotic threat across a set of analysed localities:

0 ('grey'): areas where favourability is low for at least one of the species (abiotic exclusion), so biotic threat does not apply.

1 ('green'): areas where favourability is high for both species, so they should both be able to thrive and therefore co-occur (sympatric coexistence), hence biotic threat is low.

2 ('yellow'): areas where favourability is high for the weaker species and intermediate for the stronger species, so the level of threat is moderate.

3 ('orange'): areas where favourability is intermediate for both species, so the stronger one potentially prevails and the level of threat is high.

4 ('red'): areas where favourability is high for the stronger species and intermediate for the weaker species, in which case the level of threat is very high (biotic exclusion).

#### Value

This function returns either an integer or a character vector (following the 'character' argument, which is set to FALSE by default) of the same length as 'strong<sub>F</sub>' and 'weak<sub>F</sub>', classifying each locality with the level of biotic threat posed by the former on the latter (see Details).

### Author(s)

A. Marcia Barbosa

#### References

Acevedo P., Ward A.I., Real R. & Smith G.C. (2010) Assessing biogeographical relationships of ecologically related species using favourability functions: a case study on British deer. Diversity and Distributions, 16: 515-528

Acevedo P., Jimenez-Valverde A., Melo-Ferreira J., Real R. & Alves, P.C. (2012) Parapatric species and the implications for climate change studies: a case study on hares in Europe. Global Change Biology, 18: 1509-1519

Chamorro D., Munoz A.R., Martinez-Freiria F. & Real R. (2019) Using the fuzzy logic in the distribution modelling of competitive interactions. Poster, IBS Malaga 2019 - 9th Biennial Conference of the International Biogeography Society

Munoz A.R. & Real R. (2006) Assessing the potential range expansion of the exotic monk parakeet in Spain. Diversity and Distributions, 12: 656-665

#### <span id="page-6-0"></span>corSelect 7 and 2008 and 2008 and 2008 and 2008 and 2008 and 2008 and 2008 and 2008 and 2008 and 2008 and 2008

Munoz A.R., Real R. & Marquez A.L. (2015) Interacciones a escala nacional entre rapaces rupicolas en base a modelos de distribucion espacial. Los casos del buitre leonado, alimoche y aguila perdicera. Informe tecnico, Universidad de Malaga & Fundacion EDP

Richerson P.J. & Lum K. (1980) Patterns of plant species diversity in California: relation to weather and topography. American Naturalist, 116:504-536

Romero D., Baez J.C., Ferri-Yanez F., Bellido J. & Real R. (2014) Modelling favourability for invasive species encroachment to identify areas of native species vulnerability. The Scientific World Journal, 2014: 519710

# See Also

[sharedFav](#page-56-1), [Fav](#page-12-1), [favClass](#page-15-1)

#### Examples

```
data(rotif.env)
mods <- multGLM(rotif.env, sp.cols = 19:20, var.cols = 5:17)
head(mods$predictions)
favs <- mods$predictions[ , 3:4]
threat \leq bioThreat(strong F = \text{favs}[1,1], weak F = \text{favs}[2])
threat_chr <- bioThreat(strong_F = favs[,1], weak_F = favs[,2], char = TRUE)
data.frame(favs, threat = threat, threat_col = threat_chr)
```
corSelect *Select among correlated variables based on a given criterion*

### Description

This function calculates pairwise correlations among the variables in a dataset and, among each pair of variables correlated above a given threshold, excludes the variable with either the highest variance inflation factor (VIF), or the least significant or least informative bivariate (individual) relationship with the response variable (if supplied), according to a specified criterion.

#### Usage

```
corSelect(data, sp.close = NULL, var.close, cor.thresh = 0.8,select = "p.value", family = "auto", use = "pairwise.complete.obs", method = "pearson")
```
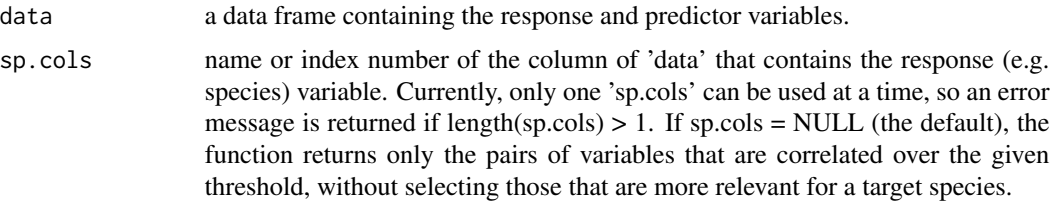

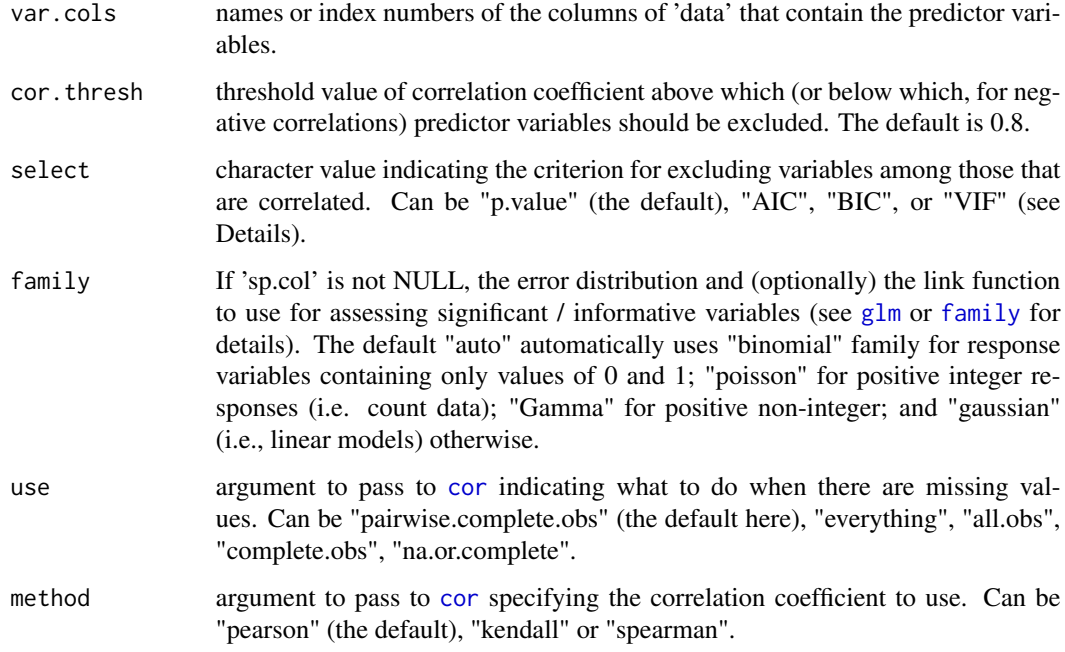

#### Details

Correlations among variables are problematic in multivariate models, as they inflate the variance of coefficients and thus may bias the interpretation of the effects of those variables on the response (Legendre & Legendre 2012). One of the strategies to circumvent this problem is to eliminate one from each pair of correlated variables, but it is not always straightforward to choose the right variable to exclude a priori.

This function selects among correlated variables, based either on their variance inflation factor (VIF: Marquardt 1970; Mansfield & Helms 1982) within the variables dataset (obtained with the [multicol](#page-42-1) function and recalculated iteratively after each variable exclusion); or on their relationship with the response, by building a bivariate model of each individual variable against the response and excluding, among each of two correlated variables, the one with the largest (worst) p-value, AIC (Akaike's Information Criterion: Akaike, 1973) or BIC (Bayesian Information Criterion, also known as Schwarz criterion, SBC or SBIC: Schwarz, 1978), which it calculates with the [FDR](#page-16-1) function.

If 'sp.cols' is left NULL and the 'select' criterion is other than "VIF", the function returns only the pairs of variables that are correlated above the given threshold. If the 'select' criterion requires assessing bivariate relationships and 'sp.cols' is provided, the function uses only the rows of the dataset where this column (used as the response variable) contains finite values against which the predictor variables can be modelled; rows with NA or NaN in 'sp.cols' are thus excluded from the calculation of correlations among predictor variables.

# Value

This function returns a list of 7 elements, unless 'sp.cols = NULL', in which case it returns only the first of these elements:

#### corSelect 99 and 2012 12:30 and 2012 12:30 and 2012 12:30 and 2012 12:30 and 2012 12:30 and 2013 12:30 and 201

high.correlations data frame showing the pairs of input variables that are correlated beyond the given threshold, and their correlation coefficient. bivariate.significance data frame with the individual p-value, AIC and BIC (if one of these was the 'select' criterion) of each of the highly correlated variables against the response variable. excluded.vars character vector containing the names of the variables to be excluded (i.e., from each highly correlated pair, the variable with the worse 'select' score. selected.vars character vector containing the names of the variables to be selected (i.e., the non-correlated variables and, from each correlated pair, the variable with the better 'select' score). selected.var.cols integer vector containing the column indices of the selected variables in 'data'. strongest.remaining.corr numerical value indicating the strongest correlation coefficient among the selected variables. remaining.multicollinearity data frame showing the [multicol](#page-42-1)linearity among the selected variables.

#### Author(s)

A. Marcia Barbosa

#### References

Akaike, H. (1973) Information theory and an extension of the maximum likelihood principle. In: Petrov B.N. & Csaki F., 2nd International Symposium on Information Theory, Tsahkadsor, Armenia, USSR, September 2-8, 1971, Budapest: Akademiai Kiado, p. 267-281.

Legendre P. & Legendre L. (2012) Numerical ecology (3rd edition). Elsevier, Amsterdam: 990 pp.

Marquardt D.W. (1970) Generalized inverses, ridge regression, biased linear estimation, and nonlinear estimation. Technometrics 12: 591-612.

Mansfield E.R. & Helms B.P. (1982) Detecting multicollinearity. The American Statistician 36: 158-160.

Schwarz, G.E. (1978) Estimating the dimension of a model. Annals of Statistics, 6 (2): 461-464.

#### See Also

[multicol](#page-42-1), [FDR](#page-16-1), [cor](#page-0-0)

# Examples

```
data(rotif.env)
```
corSelect(rotif.env, var.cols = 5:17)

```
corSelect(rotif.env, sp.cols = 46, var.cols = 5:17)
```

```
corSelect(rotif.env, sp.cols = 46, var.cols = 5:17, cor.thresh = 0.7)
```

```
corSelect(rotif.env, sp.cols = 46, var.cols = 5:17, method = "spearman")
```
# <span id="page-9-1"></span>distPres *(Inverse) distance to the nearest presence*

# Description

This function takes a matrix or data frame containing species presence (1) and absence (0) data and their spatial coordinates (optionally also a pre-calculated distance matrix between all localities), and calculates the (inverse) distance from each locality to the nearest presence locality for each species.

# Usage

```
distPres(data, sp.cols, coord.cols = NULL, id.col = NULL,
dist.mat = NULL, method = "euclidian", suffix = "_D", p = 1,
inv = TRUE)
```
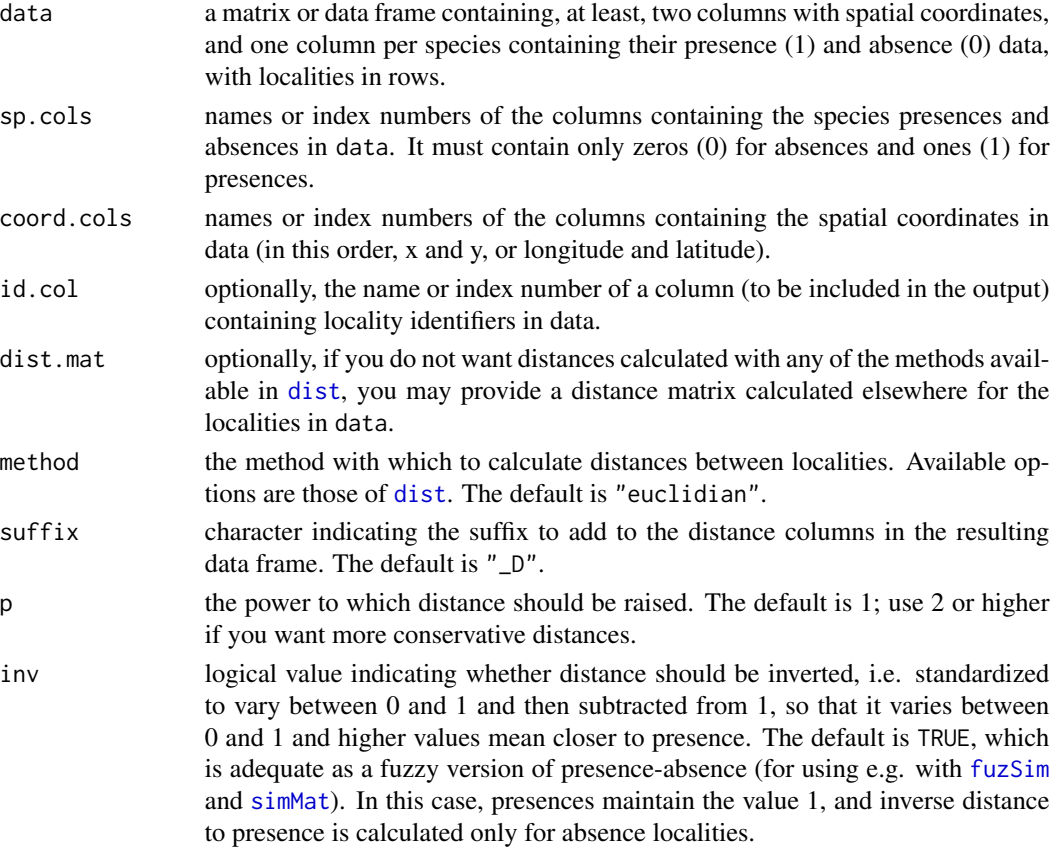

#### distPres 2012 11 and 2012 11 and 2012 11 and 2012 12 and 2012 12 and 2012 12 and 2012 12 and 2012 12 and 2012 12 and 2012 12 and 2012 12 and 2012 12 and 2012 12 and 2012 12 and 2012 12 and 2012 12 and 2012 12 and 2012 12 a

# Details

This function can be used to calculate a simple spatial interpolation model of a species' distribution (e.g. Barbosa 2015, Areias-Guerreiro et al. 2016).

#### Value

This function returns a matrix or data frame containing the identifier column (if provided in 'id.col') and one column per species containing the distance (inverse by default) from each locality to the nearest presence of that species.

# Author(s)

A. Marcia Barbosa

#### References

Areias-Guerreiro J., Mira A. & Barbosa A.M. (2016) How well can models predict changes in species distributions? A 13-year-old otter model revisited. Hystrix - Italian Journal of Mammalogy, in press. DOI: http://dx.doi.org/10.4404/hystrix-27.1-11867

Barbosa A.M. (2015) fuzzySim: applying fuzzy logic to binary similarity indices in ecology. Methods in Ecology and Evolution, 6: 853-858

# See Also

[dist](#page-0-0)

#### Examples

```
data(rotif.env)
head(rotif.env)
names(rotif.env)
```
# calculate plain distance to presence:

```
rotifers.dist <- distPres(rotif.env, sp.cols = 18:47,
coord.cols = c("Longitude", "Latitude"), id,col = 1, p = 1,inv = FALSE, suffix = "D")
```

```
head(rotifers.dist)
```
# calculate inverse squared distance to presence:

```
rotifers.invd2 <- distPres(rotif.env, sp.cols = 18:47,
coord.cols = c("Longitude", "Latitude"), id,col = 1, p = 2,inv = TRUE, suffix = "_iDsq")
```
head(rotifers.invd2)

<span id="page-11-0"></span>

#### Description

This function computes fuzzy entropy (Kosko 1986, Estrada & Real 2021), or optionally Shannon's (1948) entropy.

#### Usage

```
entropy(data, sp.cols = 1:ncol(data), method = "fuzzy", base = exp(1),
plot = TRUE, na.rm = TRUE, ...)
```
# Arguments

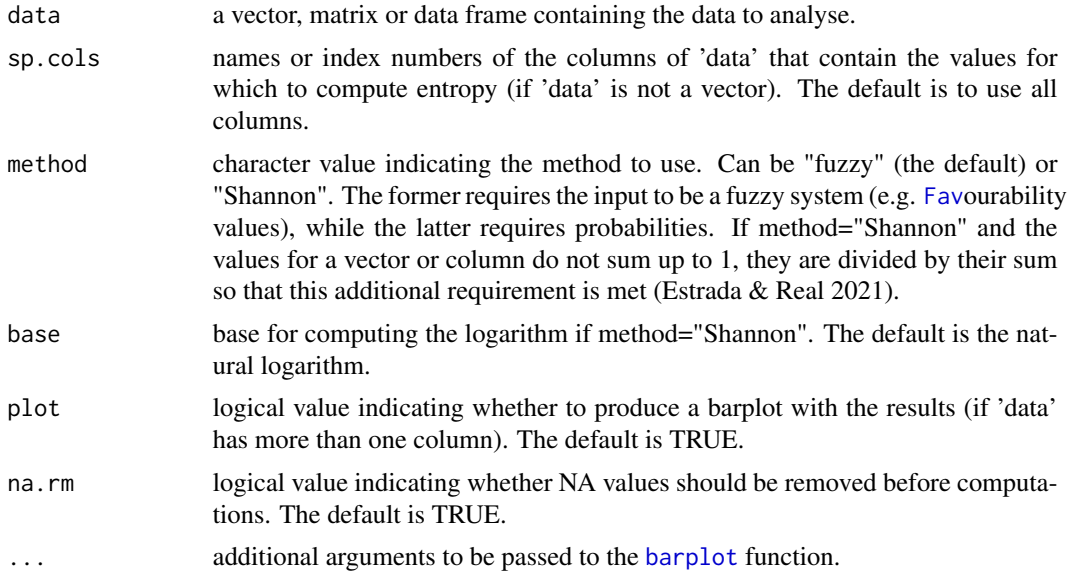

# Details

Fuzzy entropy (Kosko 1986) applies to fuzzy systems (such as [Fav](#page-12-1)ourability) and it can take values between zero and one. Fuzzy entropy equals one when the distribution of the values is uniform, i.e. 0.5 in all localities. The smaller the entropy, the more orderly the distribution of the values, i.e. the closer they are to 0 or 1, distinguishing (potential) presences and absences more clearly. Fuzzy entropy can reflect the overall degree of uncertainty in a species' distribution model predictions, and it is directly comparable across species and study areas (Estrada & Real 2021).

Shannon's entropy requires that the input values are probabilities and sum up to 1 (Shannon 1948). This makes sense when analysing the probability that a unique event occurs in a finite universe. However, if a species has more than one presence, the sum of probabilities in all localities equals the number of presences. To satisfy the condition that the inputs sum up to 1, this function divides each value by the sum of values when this is not the case (if method="Shannon"). Notice that this <span id="page-12-0"></span>has a mathematical justification but not a biogeographical sense, and (unlike fuzzy entropy) the results are comparable only between models based on the same number of presences + absences, e.g. in a context of selection of variables for a model (Estrada & Real 2021).

#### Value

This function returns a numeric value of entropy for 'data' (if it is a numeric vector) or for each of 'sp.cols' in 'data' (if it is a matrix or data frame). Optionally (and by default), a barplot is also produced with these values (if there is more than one column) for visual comparison.

# Author(s)

A. Marcia Barbosa

# References

Estrada A. & Real R. (2021) A stepwise assessment of parsimony and fuzzy entropy in species distribution modelling. Entropy, 23: 1014

Kosko B. (1986) Fuzzy entropy and conditioning. Information Sciences, 40: 165-174

Shannon C.E. (1948) A mathematical theory of communication. Bell System Technical Journal, 27: 379-423

#### Examples

```
data(rotif.env)
pred <- multGLM(rotif.env, sp.cols = 18:20, var.cols = 5:17)$predictions
head(pred)
entropy(pred, sp.cols = c("Abrigh_F", "Afissa_F", "Apriod_F"))
entropy(pred, sp.cols = c("Abrigh_P", "Afissa_P", "Apriod_P"), method = "Shannon")
```
<span id="page-12-1"></span>Fav *Favourability (probability without the effect of sample prevalence)*

#### **Description**

Computes prevalence-independent favourability for a species' presence, based on a presence/(pseudo)absence model object, or on a vector of predicted probability values plus either the modelled binary response variable, the total number of modelled ones and zeros, or the prevalence (proportion of ones) in the modelled binary response (i.e., in the training data).

#### Usage

```
Fav(model = NULL, obs = NULL, pred = NULL, n1n0 = NULL, sample.preval = NULL,
method = "RBV", true.preval = NULL, verbosity = 2)
```
# Arguments

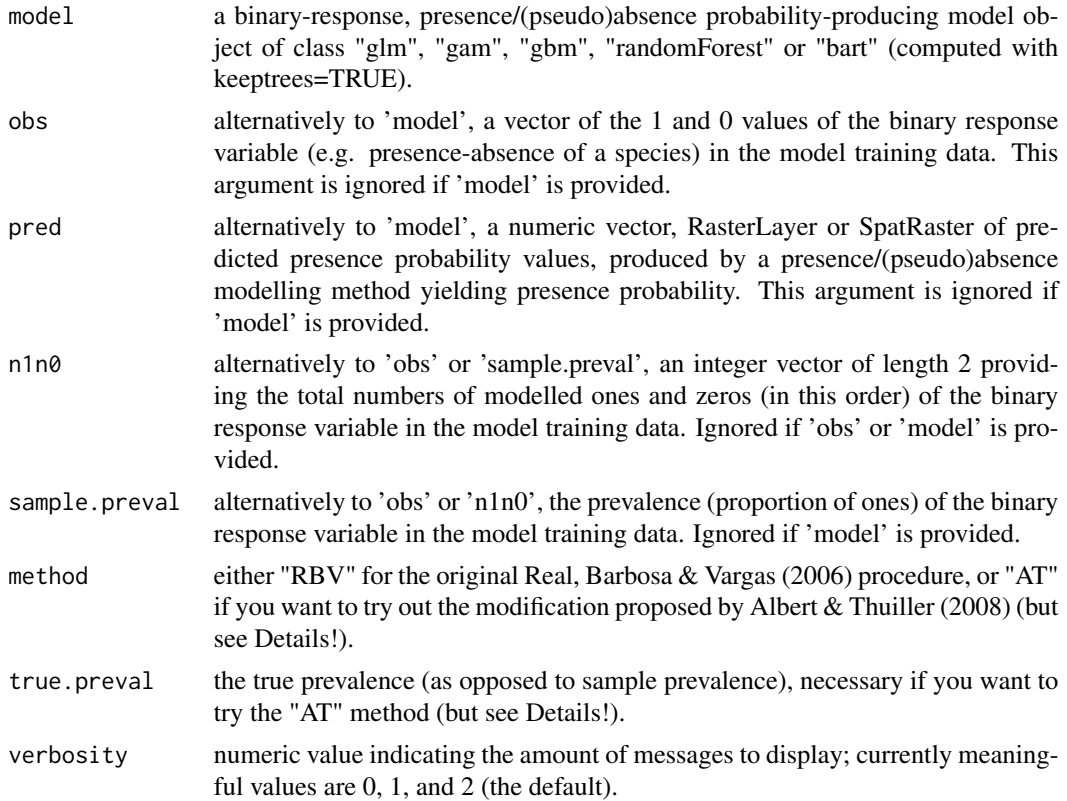

# Details

Methods such as Generalized Linear Models, Generalized Additive Models, Random Forests, Boosted Regression Trees / Generalized Boosted Models, Bayesian Additive Regression Trees and several others, are widely used for modelling species' potential distributions using presence/absence data and a set of predictor variables. These models predict presence probability, which incorporates the prevalence (proportion of presences) of the species in the modelled sample. So, predictions for restricted species are always generally low, while predictions for widespread species are always generally higher, regardless of the actual environmental quality. Barbosa (2006) and Real, Barbosa & Vargas (2006) proposed an environmental favourability function which is based on presence probability and cancels out uneven proportions of presences and absences in the modelled data. Favourability thus assesses the extent to which the environmental conditions change the probability of occurrence of a species with respect to its overall prevalence in the study area. Model predictions become, therefore, directly comparable among species with different prevalences. The favourability function is implemented in the **fuzzySim** package and is also in the SAM (Spatial Analysis in Macroecology) software (Rangel et al. 2010).

Using simulated data, Albert & Thuiller (2008) proposed a modification to the favourability function, but it requires knowing the true prevalence of the species (not just the prevalence in the modelled sample), which is rarely possible in real-world modelling. Besides, this suggestion was based on the misunderstanding that the favourability function was a way to obtain the probability of occurrence when prevalence differs from 50%, which is incorrect (see Acevedo & Real 2012).

To get environmental favourability with either the Real, Barbosa & Vargas ("RBV") or the Albert & Thuiller ("AT") method, you just need to get model predictions of presence probability from your data, together with the proportions of presences and absences in the modelled sample, and then use the 'Fav' function. Input data for this function are either a model object resulting from the [glm](#page-0-0) function, or the vector of presences-absences (1-0) of your species and the corresponding presence probability values, obtained e.g. with predict(mymodel, mydata, type = "response"). Alternatively to the presences-absences, you can provide either the sample prevalence or the numbers of presences and absences in the dataset that was used to generate the presence probabilities. In case you want to use the "AT" method, you also need to provide the true (absolute) prevalence of your species.

#### Value

If 'model' is provided or if 'pred' is a numeric vector, the function returns a numeric vector of the favourability values. If 'model' is not provided (which would override other arguments) and 'pred' is a RasterLayer or a SpatRaster, the function returns an object of the same class, containing the favourability values.

# Author(s)

A. Marcia Barbosa

#### **References**

Acevedo P. & Real R. (2012) Favourability: concept, distinctive characteristics and potential usefulness. Naturwissenschaften 99: 515-522

Albert C.H. & Thuiller W. (2008) Favourability functions versus probability of presence: advantages and misuses. Ecography 31: 417-422.

Barbosa A.M.E. (2006) Modelacion de relaciones biogeograficas entre predadores, presas y parasitos: implicaciones para la conservacion de mamiferos en la Peninsula Iberica. PhD Thesis, University of Malaga (Spain).

Rangel T.F.L.V.B, Diniz-Filho J.A.F & Bini L.M. (2010) SAM: a comprehensive application for Spatial Analysis in Macroecology. Ecography 33: 46-50.

Real R., Barbosa A.M. & Vargas J.M. (2006) Obtaining environmental favourability functions from logistic regression. Environmental and Ecological Statistics 13: 237-245.

#### See Also

[multGLM](#page-38-1)

# Examples

# obtain a probability model and its predictions:

```
data(rotif.env)
```
names(rotif.env)

```
mod <- with(rotif.env, glm(Abrigh ~ Area + Altitude +
```

```
AltitudeRange + HabitatDiversity + HumanPopulation,
family = binomial))
prob <- predict(mod, data = rotif.env, type = "response")
# obtain predicted favourability in different ways:
Fav(model = mod)Fav(obs = rotif.env$Abrigh, pred = prob)
Fav(pred = mod$fitted.values, n1n0 = c(112, 179))Fav(pred = mod$fitted.values, sample.preval = <math>0.38</math>)
```
favClass *Classify favourability into 3 categories (low, intermediate, high)*

# Description

This function takes a vector of [Fav](#page-12-1)ourability values and reclassifies them into 3 increasing categories: low, intermediate or high. By default, the breaks between these classes are 0.2 and 0.8 (see Details), although these can be changed by the user.

#### Usage

```
favClass(fav, breaks = c(0.2, 0.8), character = FALSE)
```
#### Arguments

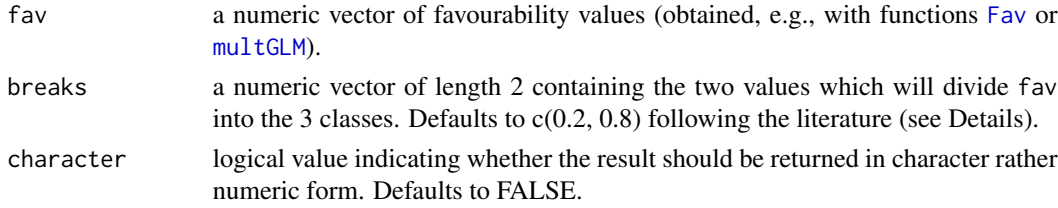

### Details

Some applications of species distribution models imply setting a threshold to separate areas with high and low probability or favourability for occurrence (see, e.g., [bioThreat](#page-4-1)). However, it makes little sense to establish as markedly different areas with, for example, 0.49 and 0.51 favourability values (Hosmer & Lemeshow, 1989). It may thus be wiser to open a gap between values considered as clearly favourable and clearly unfavourable. When this option is taken in the literature, commonly used breaks are 0.8 as a threshold to classify highly favourable values, as the odds are more than 4:1 favourable to the species; 0.2 as a threshold below which to consider highly unfavourable values, as odds are less than 1:4; and classifying the remaining values as intermediate favourability (e.g., Munoz & Real 2006, Olivero et al. 2016).

<span id="page-15-0"></span>

### <span id="page-16-0"></span> $FDR$  and  $17$

# Value

This function returns either an integer or a character vector (following the 'character' argument, which is set to FALSE by default), of the same length as fav, reclassifying it into 3 categories: 1 ('low'), 2 ('intermediate'), or 3 ('high').

#### Author(s)

A. Marcia Barbosa

# References

Hosmer D.W. Jr & Lemeshow S. (1989) Applied logistic regression. John Wiley & Sons, New York

Munoz A.R. & Real R. (2006) Assessing the potential range expansion of the exotic monk parakeet in Spain. Diversity and Distributions, 12: 656-665

Olivero J., Fa J.E., Real R., Farfan M.A., Marquez A.L., Vargas J.M., Gonzalez J.P., Cunningham A.A. & Nasi R. (2017) Mammalian biogeography and the Ebola virus in Africa. Mammal Review, 47: 24-37

#### See Also

[Fav](#page-12-1), [multGLM](#page-38-1)

#### Examples

```
data(rotif.env)
mods <- multGLM(rotif.env, sp.cols = 20, var.cols = 5:17)
fav <- mods$predictions[ , 2]
data.frame(fav = fav, favcl_num = favClass(fav),
favcl_chr = favClass(fav, character = TRUE))
```
<span id="page-16-1"></span>

FDR *False Discovery Rate*

# Description

Calculate the false discovery rate (type I error) under repeated testing and determine which variables to select and to exclude from multivariate analysis.

#### Usage

```
FDR(data = NULL, sp.cols = NULL, var.cols = NULL, pvalues = NULL,
model.type = NULL, family = "auto", correction = "fdr", q = 0.05,
verbose = TRUE, simplif = FALSE)
```
# Arguments

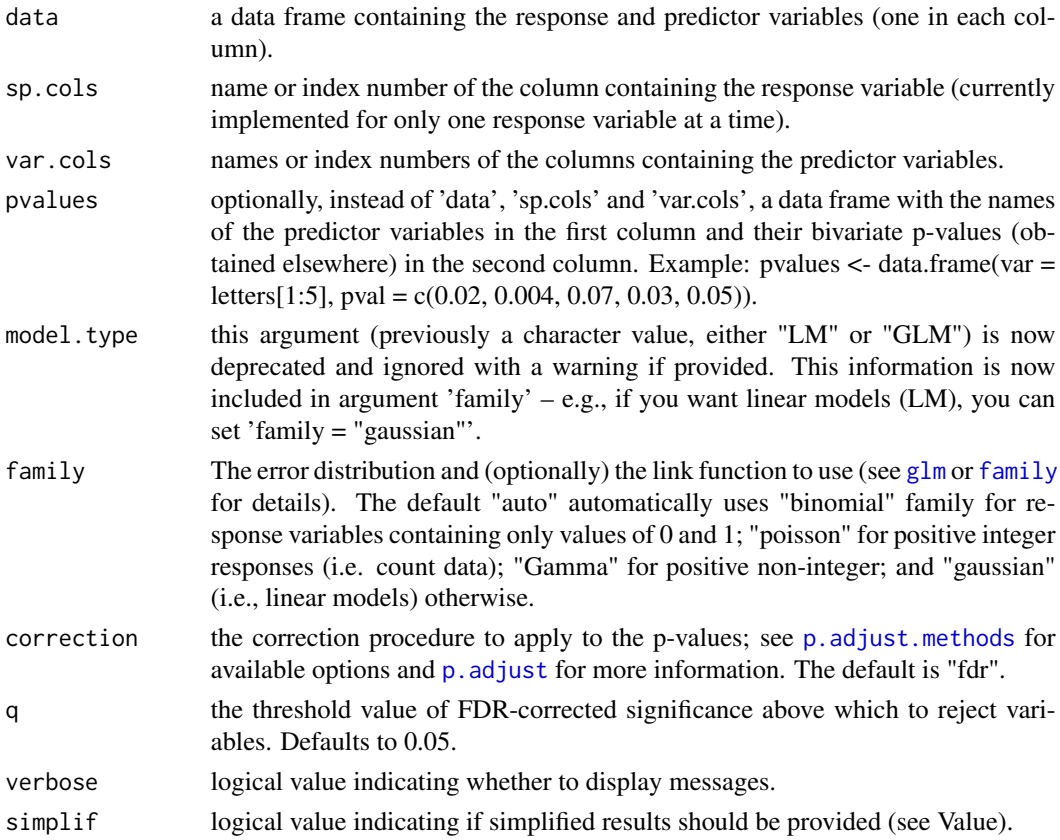

# Details

It is common in ecology to search for statistical relationships between species' occurrence and a set of predictor variables. However, when a large number of variables is analysed (compared to the number of observations), false findings may arise due to repeated testing. Garcia (2003) recommended controlling the false discovery rate (FDR; Benjamini & Hochberg 1995) in ecological studies. The p. adjust R function performs this and other corrections to the significance (p) values of variables under repeated testing. The 'FDR' function performs repeated regressions (either linear or logistic) or uses already-obtained p values for a set of variables; calculates the FDR with 'p.adjust'; and shows which variables should be retained for or excluded from further multivariate analysis according to their corrected p values (see, for example, Barbosa, Real & Vargas 2009).

The FDR function uses the Benjamini & Hochberg ("BH", alias "fdr") correction by default, but check the [p.adjust](#page-0-0) documentation for other available methods, namely "BY", which allows for non-independent data. Input data may be the response variable (for example, the presence-absence or abundance of a species) and the predictors (a table with one independent variable in each column, with the same number of rows and in the same order as the response); there should be no missing values in the data. Alternatively, you may already have performed the univariate regressions and have a set of variables and corresponding p values which you want to correct with FDR; in this case, get a table with your variables' names in the first column and their p values in the second column, and supply it as the 'pvalues' argument (no need to provide response or predictors in this case).

#### $FDR$  19

#### Value

If simplif = TRUE, this function returns a data frame with the variables' names as row names and 4 columns containing, respectively, their individual (bivariate) coefficients against the response, their individual AIC (Akaike's Information Criterion; Akaike, 1973), BIC (Bayesian Information Criterion, also known as Schwarz criterion, SBC, SBIC; Schwarz, 1978), p-value and adjusted pvalue according to the applied 'correction'. If simplif = FALSE (the default), the result is a list of two such data frames:

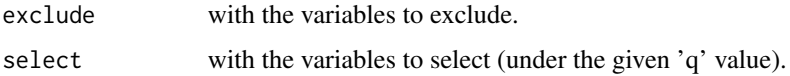

# Author(s)

A. Marcia Barbosa

#### References

Akaike, H. (1973) Information theory and an extension of the maximum likelihood principle. In: Petrov B.N. & Csaki F., 2nd International Symposium on Information Theory, Tsahkadsor, Armenia, USSR, September 2-8, 1971, Budapest: Akademiai Kiado, p. 267-281.

Barbosa A.M., Real R. & Vargas J.M (2009) Transferability of environmental favourability models in geographic space: The case of the Iberian desman (Galemys pyrenaicus) in Portugal and Spain. Ecological Modelling 220: 747-754

Benjamini Y. & Hochberg Y. (1995) Controlling the false discovery rate: a practical and powerful approach to multiple testing. Journal of the Royal Statistical Society, Series B 57: 289-300

Garcia L.V. (2003) Controlling the false discovery rate in ecological research. Trends in Ecology and Evolution 18: 553-554

Schwarz, G.E. (1978) Estimating the dimension of a model. Annals of Statistics, 6 (2): 461-464.

# See Also

[p.adjust](#page-0-0)

#### Examples

```
data(rotif.env)
names(rotif.env)
FDR(data = rotif.env, sp.cols = 18, var.cols = 5:17)FDR(data = rotif.env, sp.cols = 18, var.cols = 5:17, simplif = TRUE)
my_pvalues <- data.frame(var = letters[1:5], pval = c(0.02, 0.004, 0.07, 0.03, 0.05))
FDR(pvalues = my_pvalues)
```
<span id="page-19-1"></span><span id="page-19-0"></span>

# Description

This function calculates fuzzy similarity, based on a fuzzy version of the binary similarity index specified in method, between two binary (0 or 1) or fuzzy (between 0 and 1) variables.

#### Usage

 $fuzSim(x, y, method, na.rm = TRUE)$ 

#### Arguments

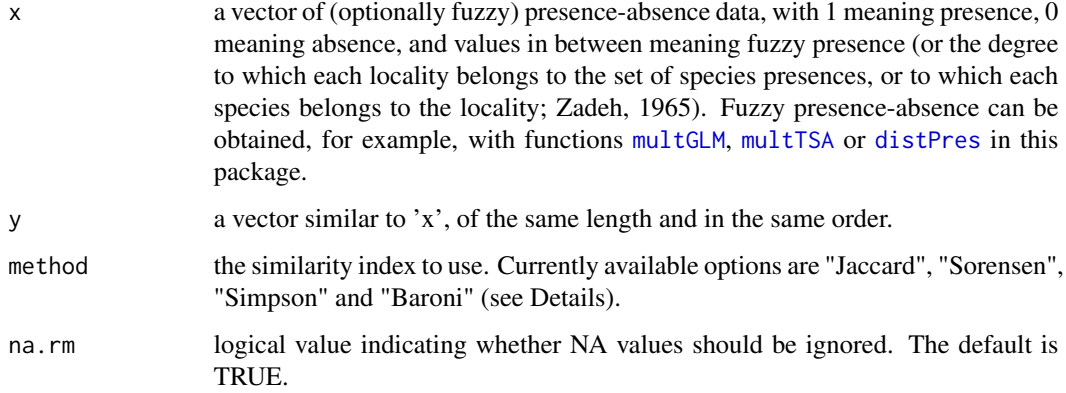

#### Details

Similarity between ecological communities, beta diversity patterns, biotic regions, and distributional relationships among species are commonly determined based on pair-wise (dis)similarities in species' occurrence patterns. Some of the most commonly employed similarity indices are those of Jaccard (1901), Sorensen (1948), Simpson (1960) and Baroni-Urbani & Buser (1976), which are here implemented in their fuzzy versions (Barbosa, 2015), able to deal with both binary and fuzzy data. Jaccard's and Baroni's indices have associated tables of significant values (Baroni-Urbani & Buser 1976, Real & Vargas 1996, Real 1999).

#### Value

The function returns a value between 0 and 1 representing the fuzzy similarity between the provided 'x' and 'y' vectors. Note, for example, that Jaccard similarity can be converted to dissimilarity (or Jaccard distance) if subtracted from 1, while 1-Sorensen is not a proper distance metric as it lacks the property of triangle inequality (see [https://en.wikipedia.org/wiki/S%C3%B8rensen%E2%](https://en.wikipedia.org/wiki/S%C3%B8rensen%E2%80%93Dice_coefficient) [80%93Dice\\_coefficient](https://en.wikipedia.org/wiki/S%C3%B8rensen%E2%80%93Dice_coefficient)).

#### fuzSim 21

# Note

The formulas used in this function may look slighty different from some of their published versions (e.g. Baroni-Urbani & Buser 1976), not only because the letters are switched, but because here the A and B are the numbers of attributes present in each element, whether or not they are also present in the other one. Thus, our 'A+B' is equivalent to 'A+B+C' in formulas where A and B are the numbers of attributes present in one but not the other element, and our A+B-C is equivalent to their A+B+C. The formulas used here (adapted from Olivero et al. 1998) are faster to calculate, visibly for large datasets.

#### Author(s)

A. Marcia Barbosa

#### References

Barbosa A.M. (2015) fuzzySim: applying fuzzy logic to binary similarity indices in ecology. Methods in Ecology and Evolution, 6: 853-858.

Baroni-Urbani C. & Buser M.W. (1976) Similarity of Binary Data. Systematic Zoology, 25: 251- 259

Jaccard P. (1901) Etude comparative de la distribution florale dans une portion des Alpes et des Jura. Memoires de la Societe Vaudoise des Sciences Naturelles, 37: 547-579

Olivero J., Real R. & Vargas J.M. (1998) Distribution of breeding, wintering and resident waterbirds in Europe: biotic regions and the macroclimate. Ornis Fennica, 75: 153-175

Real R. (1999) Tables of significant values of Jaccard's index of similarity. Miscellania Zoologica 22: 29:40

Real R. & Vargas J.M (1996) The probabilistic basis of Jaccard's index of similarity. Systematic Biology 45: 380-385

Simpson, G.G. (1960) Notes on the measurement of faunal resemblance. Amer. J. Sci. 258A, 300-311

Sorensen T. (1948) A method of establishing groups of equal amplitude in plant sociology based on similarity of species and its application to analyses of the vegetation on Danish commons. Kongelige Danske Videnskabernes Selskab, 5(4): 1-34

Zadeh L.A. (1965) Fuzzy sets. Information and Control, 8: 338-353

#### See Also

[simMat](#page-60-1); [modOverlap](#page-35-1)

# Examples

data(rotif.env)

names(rotif.env)

# you can calculate similarity between binary species occurrence patterns:

```
fuzSim(rotif.env[, "Abrigh"], rotif.env[, "Afissa"], method = "Jaccard")
fuzSim(rotif.env[, "Abrigh"], rotif.env[, "Afissa"], method = "Sorensen")
fuzSim(rotif.env[, "Abrigh"], rotif.env[, "Afissa"], method = "Simpson")
fuzSim(rotif.env[, "Abrigh"], rotif.env[, "Afissa"], method = "Baroni")
# or you can model environmental favourability for these species
# and calculate fuzzy similarity between their environmental predictions
# which goes beyond the strict coincidence of their occurrence records:
fav <- multGLM(rotif.env, sp.cols = 18:19, var.cols = 5:17, step = TRUE,
FDR = TRUE, trim = TRUE, P = FALSE, Fav = TRUE) $ predictions
fuzSim(fav[, "Abrigh_F"], fav[, "Afissa_F"], method = "Jaccard")
fuzSim(fav[, "Abrigh_F"], fav[, "Afissa_F"], method = "Sorensen")
fuzSim(fav[, "Abrigh_F"], fav[, "Afissa_F"], method = "Simpson")
fuzSim(fav[, "Abrigh_F"], fav[, "Afissa_F"], method = "Baroni")
```
fuzzyConsensus *Fuzzy consensus among model predictions*

#### Description

This function takes a data frame or a (multilayer) SpatRaster map of favourability predictions (i.e., directly comparable predictions obtained from presence probability; see [Fav](#page-12-1)) and it computes the consensus favourability, i.e., a row-wise weighted mean in which larger weights are assigned to models with higher loadings in the first axis of a principal components analysis (Baquero et al. 2021).

### Usage

```
fuzzyConsensus(data, weights = "PCA1", simplif = TRUE, plot = TRUE,
biplot = TRUE, verbosity = 2, do.par = TRUE)
```
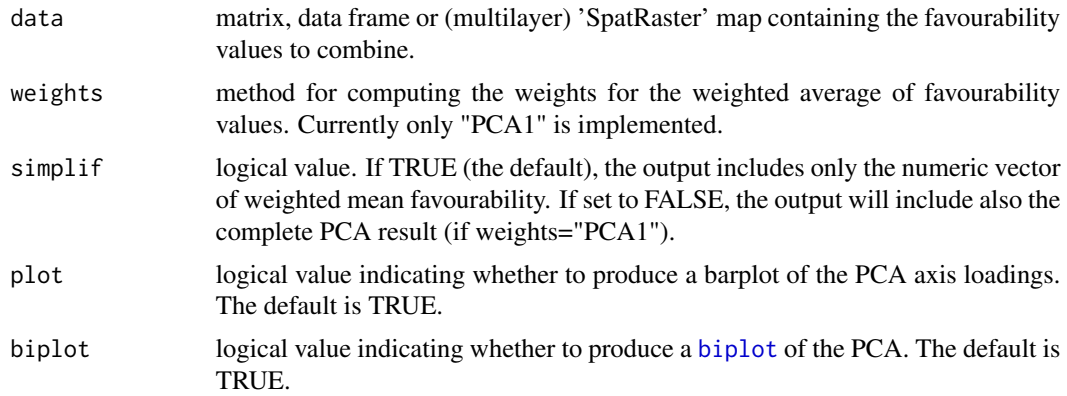

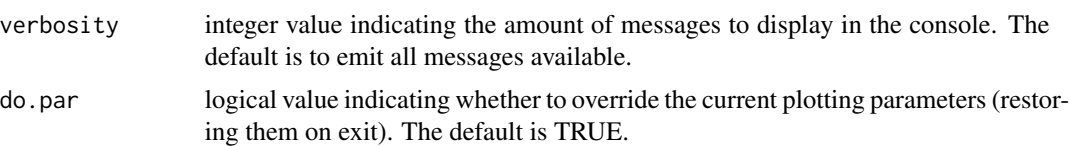

#### Details

Species distribution models are often computed using different modelling methods and/or climate scenarios. One way to summarize or combine them is to do a principal components analysis (PCA) of the different model predictions: The first axis of this PCA captures consistent spatial patterns in the predicted values across the different models (Araujo, Pearson, et al. 2005; Araujo, Whittaker, et al. 2005; Marmion et al. 2009; Thuiller 2004). However, the units of the PCA axes are difficult to interpret. Baquero et al. (2021) solved this by computing a weighted average of the favourability values (which are commensurable and therefore directly comparable across species and study areas; Real et al. 2006, Acevedo & Real 2012), using the loadings of the first PCA axis as weights. The result is therefore in the same scale as favourability, and it incorporates the degree of consensus among models, which dictates how much weight each model has in the prediction, thus avoiding disparate predictions to be blindly mixed and averaged out (Baquero et al. 2021).

#### Value

If simplif=TRUE (the default), the function returns a numeric vector with length equal to the number of rows in 'data' (if 'data' is a matrix or data frame), or a 'SpatRaster' layer (if 'data' is a 'SpatRaster' object), with the consensus among the input favourabilities. If simplif=FALSE, the function returns a list containing, additionally, the output of **preamp**.

# Author(s)

A. Marcia Barbosa

## References

Acevedo P. & Real R. (2012) Favourability: Concept, distinctive characteristics and potential usefulness. Naturwissenschaften, 99: 515-522

Araujo M.B., Pearson R.G., Thuiller W. & Erhard M. (2005) Validation of species-climate impact models under climate change. Global Change Biology, 11: 1504-1513

Araujo M.B., Whittaker R.J., Ladle R.J. & Erhard M. (2005) Reducing uncertainty in projections of extinction risk from climate change. Global Ecology and Biogeography, 14: 529-538

Baquero R.A., Barbosa A.M., Ayllon D., Guerra C., Sanchez E., Araujo M.B. & Nicola G.G. (2021) Potential distributions of invasive vertebrates in the Iberian Peninsula under projected changes in climate extreme events. Diversity and Distributions, 27(11): 2262-2276

Marmion M., Parviainen M., Luoto M., Heikkinen R.K. & Thuiller W. (2009) Evaluation of consensus methods in predictive species distribution modelling. Diversity and Distributions 15: 59-69

Real R., Barbosa A.M. & Vargas J.M. (2006) Obtaining environmental favourability functions from logistic regression. Environmental and Ecological Statistics 13: 237-245

Thuiller W. (2004) Patterns and uncertainties of species' range shifts under climate change. Global Change Biology, 10: 2020-2027

# See Also

[weighted.mean](#page-0-0)

# Examples

```
## Not run:
# this example requires having the 'gam' package installed
data(rotif.env)
library(gam)
# get two different model predictions for one of the species in this dataset:
names(rotif.env)
vars <- names(rotif.env)[5:17]
form_glm <- as.formula(paste("Ttetra ~", paste(vars, collapse = "+")))
mod_glm <- glm(form_glm, family = binomial, data = rotif.env)
pred_glm <- predict(mod_glm, rotif.env, type = "response")
form_gam <- as.formula(paste("Ttetra ~", paste("s(", vars, ")", collapse = "+")))
mod_gam <- gam(form_gam, family = binomial, data = rotif.env)
pred_gam <- predict(mod_gam, rotif.env, type = "response")
# convert probability predictions to favourability:
fav_glm <- Fav(pred = pred_glm, sample.preval = prevalence(model = mod_glm))
fav_gam <- Fav(pred = pred_gam, sample.preval = prevalence(model = mod_gam))
# compute the consensus favourability of these two models:
fav_consensus <- fuzzyConsensus(cbind(fav_glm, fav_gam))
cor(cbind(fav_glm, fav_gam, fav_consensus))
## End(Not run)
```
<span id="page-23-1"></span>fuzzyOverlay *Row-wise overlay operations based on fuzzy logic*

#### **Description**

Logical and set operations are useful for comparative distribution modelling, to assess consensus or mismatches between the predictions of different models, and to quantify differences between models obtained for different time periods. Fuzzy set theory (Zadeh 1965, Barbosa & Real 2012)

<span id="page-23-0"></span>

# fuzzyOverlay 25

allows performing such operations without converting model predictions from continuous to binary, thus avoiding the application of arbitrary thresholds and the distortion or over-simplification of those predictions. The result is a continuous numerical value quantifying the intersection, union, sum, or other operation among model predictions, whether binary or continuous.

# Usage

```
fuzzyOverlay(data, overlay.cols = 1:ncol(data), op = "intersection",
na.rm = FALSE, round.digits = 2)
```
#### Arguments

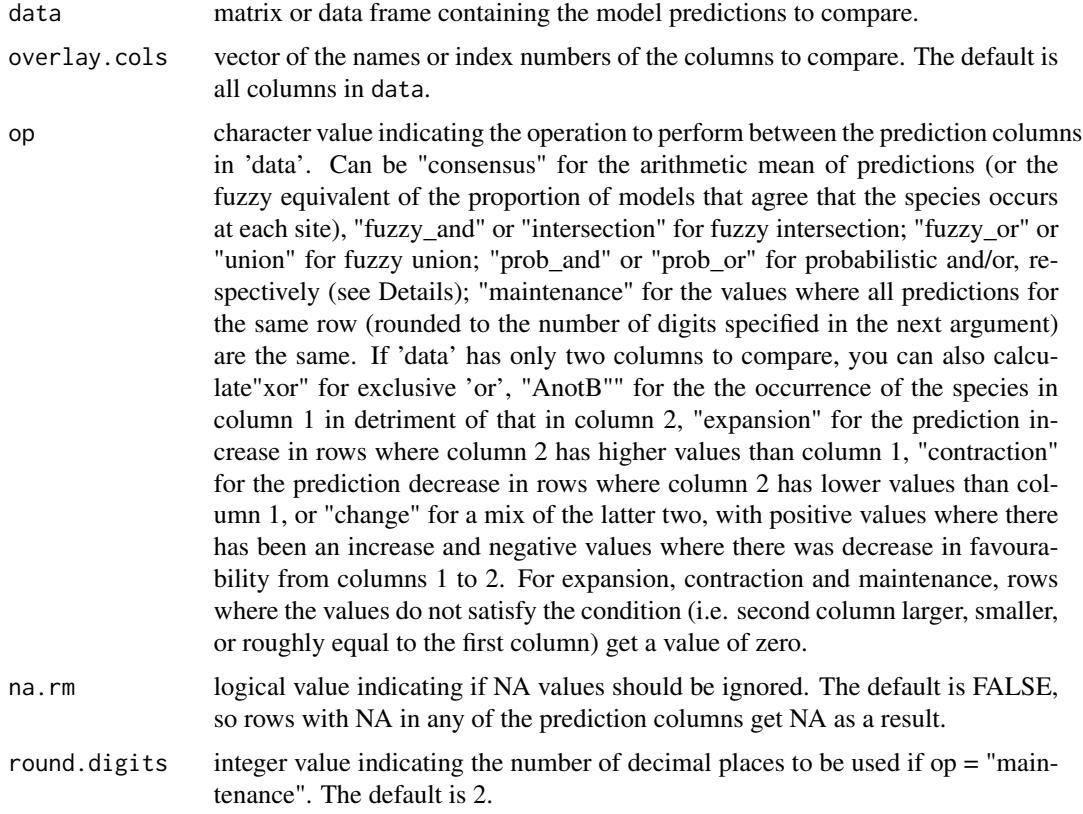

#### Details

If your predictions are probabilities, "prob\_and" (probabilistic 'and') gives the probability of all species in 'data' occurring simultaneously by multiplying all probabilities; and "prob\_or" (probabilistic 'or') gives the probability of any of them occurring at each site. These can be quite restrictive, though; probabilistic "and" can give particularly irrealistically small values.

If you have (or convert your probabilities to) favourability predictions, which can be used directly with fuzzy logic (Real et al. 2006; see [Fav](#page-12-1) function), you can use "fuzzy\_and" or "intersection" to get the favourability for all species co-occurring at each site, and "fuzzy\_or" or "union" to get favourability for any of them to occur at each site (Barbosa & Real 2012).

#### Value

This function returns a vector, with length equal to the number of rows in data, containing the row-wise result of the operation performed.

# Author(s)

A. Marcia Barbosa

#### References

Barbosa A.M. & Real R. (2012) Applying fuzzy logic to comparative distribution modelling: a case study with two sympatric amphibians. The Scientific World Journal, 2012, Article ID 428206

Real R., Barbosa A.M. & Vargas J.M. (2006) Obtaining environmental favourability functions from logistic regression. Environmental and Ecological Statistics 13: 237-245.

Zadeh, L.A. (1965) Fuzzy sets. Information and Control, 8: 338-353

#### See Also

[fuzSim](#page-19-1), [modOverlap](#page-35-1) and [fuzzyRangeChange](#page-26-1) for overall (not row-wise) comparisons among model predictions.

#### Examples

```
data(rotif.env)
```

```
names(rotif.env)
```
# get model predictions for 3 of the species in rotif.env:

```
mods \le multGLM(rotif.env, sp.cols = 18:20, var.cols = 5:17, id.col = 1,
step = TRUE, FDR = TRUE, trim = TRUE)
```
preds <- mods\$predictions[ , c("Abrigh\_F", "Afissa\_F", "Apriod\_F")]

# calculate intersection and union among those predictions:

preds\$intersect <- fuzzyOverlay(preds, op = "intersection")

```
preds$union <- fuzzyOverlay(preds, op = "union")
```

```
head(preds)
```
# imagine you have a model prediction for species 'Abrigh' in a future time # (here we will create one by randomly jittering the current predictions)

```
preds$Abrigh_imag <- jitter(preds[ , "Abrigh_F"], amount = 0.2)
preds$Abrigh_imag[preds$Abrigh_imag < 0] <- 0
```

```
preds$Abrigh_imag[preds$Abrigh_imag > 1] <- 1
# you can calculate row-wise prediction changes from Abrigh to Abrigh_imag:
preds$Abrigh_exp <- fuzzyOverlay(preds, overlay.cols = c("Abrigh_F",
"Abrigh_imag"), op = "expansion")
preds$Abrigh_contr <- fuzzyOverlay(preds, overlay.cols = c("Abrigh_F",
"Abrigh_imag"), op = "contraction")
preds$Abrigh_chg <- fuzzyOverlay(preds, overlay.cols = c("Abrigh_F",
"Abrigh_imag"), op = "change")
preds$Abrigh_maint <- fuzzyOverlay(preds, overlay.cols = c("Abrigh_F",
"Abrigh_imag"), op = "maintenance")
head(preds)
```
<span id="page-26-1"></span>fuzzyRangeChange *Range change based on continuous (fuzzy) values*

#### Description

This function quantifies overall range change (expansion, contraction, maintenance and balance) based on either presence-absence data or the continuous predictions of two models.

#### Usage

```
fuzzyRangeChange(pred1, pred2, number = TRUE, prop = TRUE,
na.rm = TRUE, round.digits = 2, measures = c("Gain", "Loss","Stable presence", "Stable absence", "Balance"), plot = TRUE, ...)
```
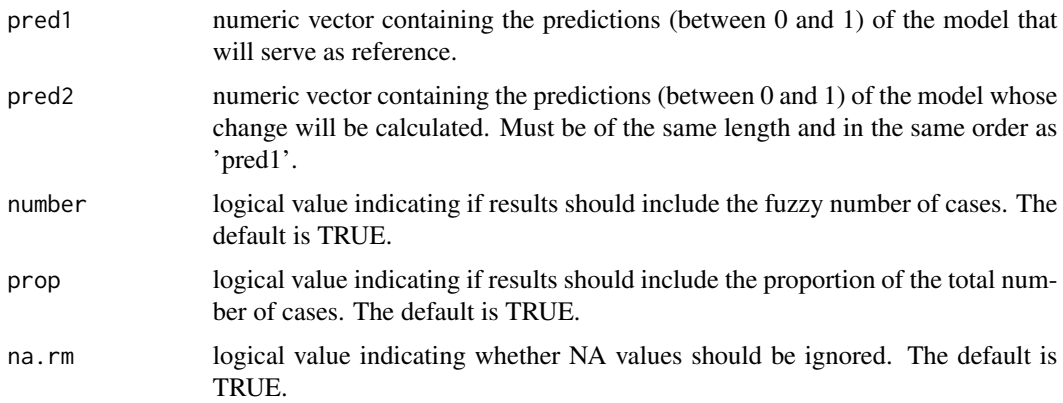

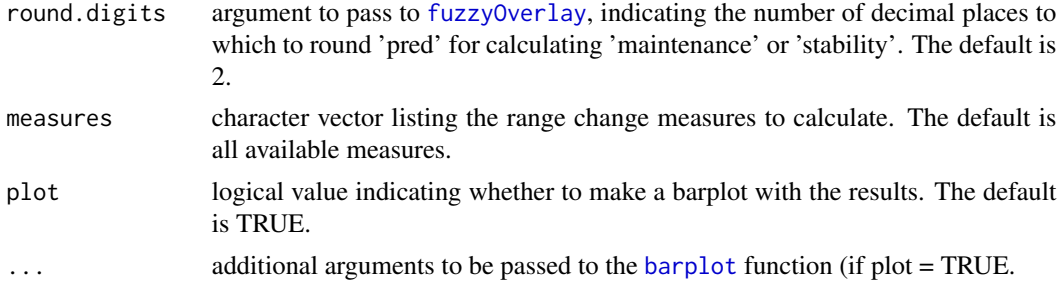

# Value

This function returns a data frame with the following values in different rows (among those that are included in 'measures'):

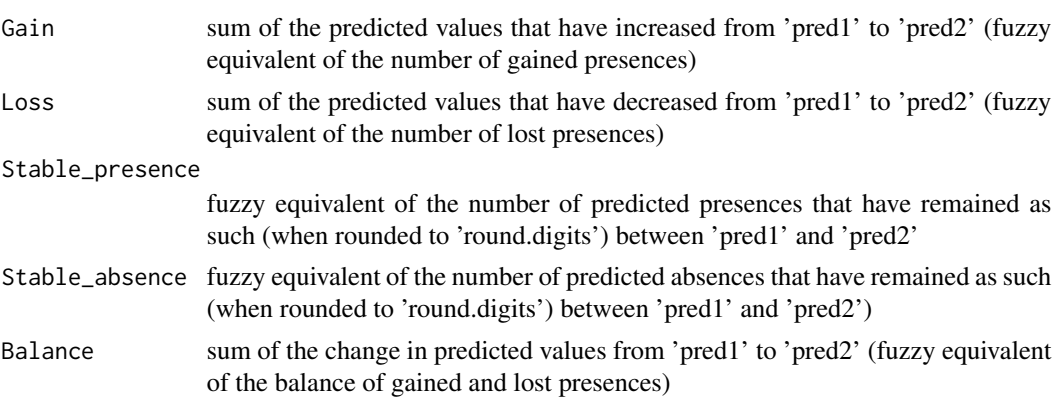

If prop = TRUE (the default), there is an additional column named "Proportion" in which these values are divided by the total number of reference values (i.e., the fuzzy range or non-range size). If plot = TRUE (the default), a barplot is also produced representing the last column of the result data frame.

# Author(s)

A. Marcia Barbosa

# See Also

[fuzSim](#page-19-1), [modOverlap](#page-35-1) for other ways to compare models; [fuzzyOverlay](#page-23-1) for row-wise model comparisons

# Examples

# get an environmental favourability model for a rotifer species:

data(rotif.env)

names(rotif.env)

fav\_current <- multGLM(rotif.env, sp.cols = 18, var.cols = 5:17,

#### <span id="page-28-0"></span>getPreds 29

```
step = TRUE, FDR = TRUE, trim = TRUE, P = FALSE, Fav = TRUE) $
predictions
# imagine you have a model prediction for this species in a future time
# (here we will create one by randomly jittering the current predictions)
fav_imag \le jitter(fav_current, amount = 0.2)
fav\_imag[fav\_imag < 0] <- 0
fav_imag[fav_imag > 1] <- 1
# calculate range change given by current and imaginary future predictions:
fuzzyRangeChange(fav_current, fav_imag)
fuzzyRangeChange(fav_current, fav_imag, number = FALSE)
fuzzyRangeChange(fav_current, fav_imag, ylim = c(-1, 1),
ylab = "Proportional change")
```
getPreds *Get model predictions*

#### Description

This function allows getting the predictions of multiple models when applied to a given dataset. It can be useful if you have a list of model objects (e.g. resulting from [multGLM](#page-38-1)) and want to apply them to a new data set containing the same variables for another region or time period. There are options to include the logit link ('Y') and/or 'Favourability' (see [Fav](#page-12-1)).

#### Usage

```
getPreds(data, models, id,col = NULL, Y = FALSE, P = TRUE,Favourability = TRUE, incl.input = FALSE, verbosity = 2)
```
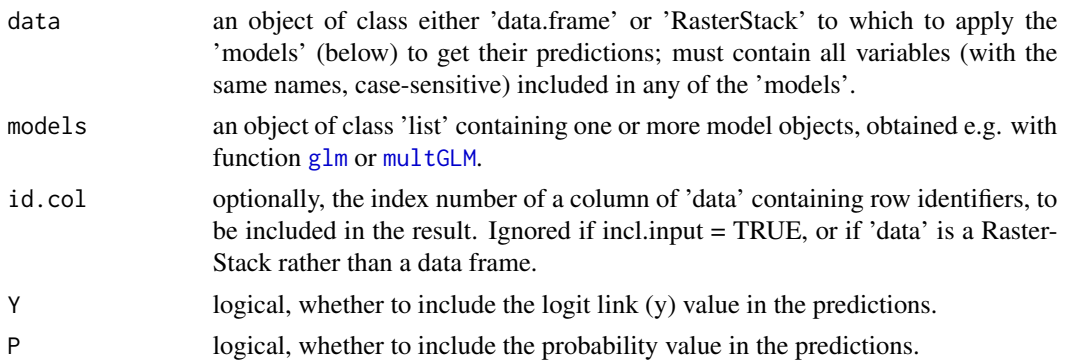

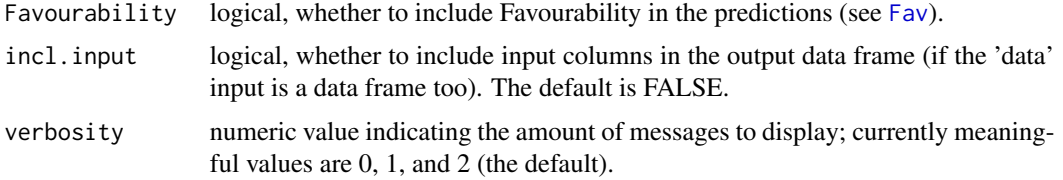

#### Value

This function returns the model predictions in an object of the same class as the input 'data', i.e. either a data frame or a RasterStack.

#### Author(s)

A. Marcia Barbosa

# See Also

[multGLM](#page-38-1), [predict](#page-0-0)

# Examples

data(rotif.env)

names(rotif.env)

# identify rotifer data in the Eastern and Western hemispheres:

```
unique(rotif.env$CONTINENT)
```

```
rotif.env$HEMISPHERE <- "Eastern"
```

```
rotif.env$HEMISPHERE[rotif.env$CONTINENT %in%
c("NORTHERN_AMERICA", "SOUTHERN_AMERICA")] <- "Western"
```
head(rotif.env)

# separate the rotifer data into hemispheres

```
east.hem <- rotif.env[rotif.env$HEMISPHERE == "Eastern", ]
west.hem <- rotif.env[rotif.env$HEMISPHERE == "Western", ]
```
# make models for 3 of the species in rotif.env based on their distribution # in the Eastern hemisphere:

```
mods <- multGLM(east.hem, sp.cols = 18:20, var.cols = 5:17,
id,col = 1, step = FALSE, FDR = FALSE, trim = FALSE)
```
# <span id="page-30-0"></span>gridRecords 31

# get the models' predictions for the Western hemisphere dataset: preds <- getPreds(west.hem, models = mods\$models, P = TRUE, Favourability = TRUE) head(preds)

gridRecords *Grid (or thin) point occurrence records to the resolution of a raster map*

# Description

This function takes a Raster\* or SpatRaster object and a set of spatial coordinates of a species' presence (and optionally absence) records, and returns a data frame with the presences and absences as well as the corresponding values of the rasters in the grid of pixels (cells). This is analogous to removing duplicates and thinning points (both presences and absences) with a distance equal to the pixel size of the raster map(s) on which analysis will be based.

# Usage

```
gridRecords(rst, pres.coords, abs.coords = NULL, absences = TRUE,
species = NULL, na.rm = TRUE)
```
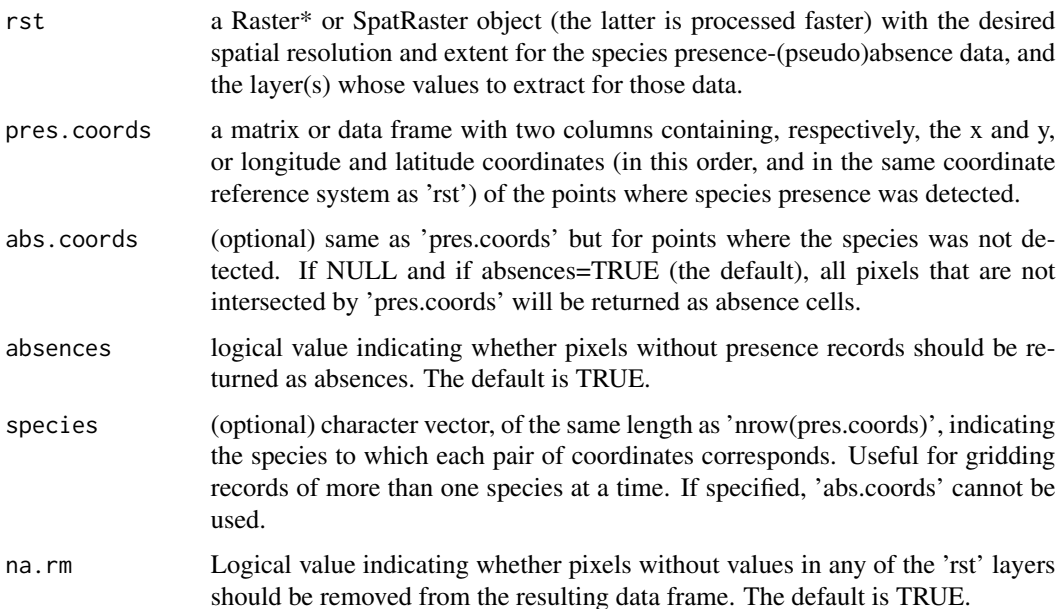

# Details

See e.g. Baez et al. (2020), where this function was used to get unique presences and absences from point occurrence data at the spatial resolution of marine raster variables.

#### Value

This function returns a data frame with the following columns:

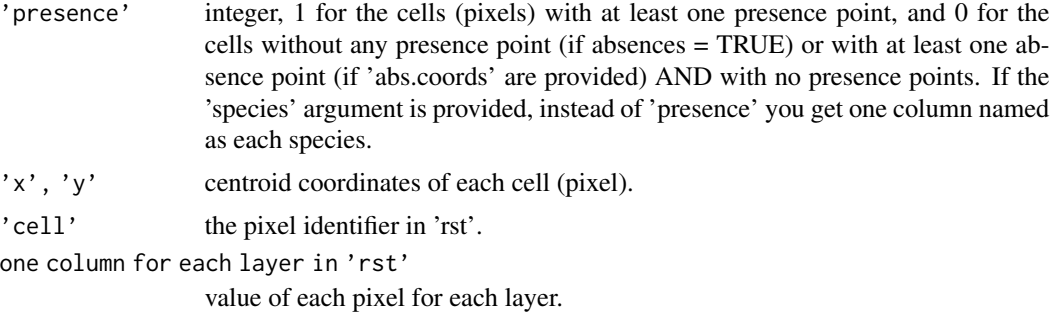

### Note

This function requires either the raster or the terra package, depending on the class of 'rst'.

#### Author(s)

A. Marcia Barbosa

#### References

Baez J.C., Barbosa A.M., Pascual P., Ramos M.L. & Abascal F. (2020) Ensemble modelling of the potential distribution of the whale shark in the Atlantic Ocean. Ecology and Evolution, 10: 175-184

#### See Also

'extract' in package raster or in package terra

# Examples

```
## Not run:
```

```
# you can run these examples if you have the 'terra' package installed
require(terra)
```

```
# import a raster map and aggregate it to a coarser resolution:
r <- rast(system.file("ex/elev.tif", package = "terra"))
r <- aggregate(r, 6)
plot(r)
```

```
# generate some random presence and absence points:
set.seed(123)
presences <- terra::spatSample(as.polygons(r), 100)
```
# <span id="page-32-0"></span>integerCols 33

```
set.seed(456)
absences <- terra::spatSample(as.polygons(r), 70)
points(presences, pch = 20, cex = 0.3, col = "black")
points(absences, pch = 20, cex = 0.3, col = "white")
# use 'gridRecords' on these random points:
gridded_pts <- gridRecords(rst = r, pres.coords = terra::crds(presences),
abs.coords = terra::crds(absences))
head(gridded_pts)
# map the gridded points (presences black, absences white):
points(gridded_pts[ , c("x", "y")], col = gridded_pts$presence)
# you can also do it with only presence (no absence) records
# in this case, by default (with 'absences = TRUE'),
# all pixels without presence points are returned as absences:
gridded_pres <- gridRecords(rst = r, pres.coords = terra::crds(presences))
head(gridded_pres)
plot(r)
points(presences, pch = 20, cex = 0.2, col = "black")
points(gridded_pres[ , c("x", "y")], col = gridded_pres$presence)
# with only presence (no absence) records, as in this latter case,
# you can grid records for multiple species at a time
# by adding a 'species' argument
presences$species <- rep(c("species1", "species2", "species3"), each = 33)
data.frame(presences)
plot(r)
plot(presences, col = as.factor(presences$species), add = TRUE)
gridded_pres_mult <- gridRecords(rst = r, pres.coords = terra::crds(presences),
species = presences$species)
head(gridded_pres_mult)
## End(Not run)
```
integerCols *Classify integer columns*

### Description

This function detects which numeric columns in a data frame contain only whole numbers, and converts those columns to integer class, so that they take up less space.

#### Usage

integerCols(data)

#### Arguments

data a data frame containing possibly integer columns classified as "numeric".

# Value

The function returns a data frame with the same columns as 'data', but with those that are numeric and contain only whole numbers (possibly including NA) now classified as "integer".

# Author(s)

A. Marcia Barbosa

# See Also

[is.integer](#page-0-0), [as.integer](#page-0-0), [multConvert](#page-37-1)

#### Examples

```
dat <- data.frame(
  var1 = 1:10,
 var2 = as.numeric(1:10),
 var3 = as.numeric(c(1:4, NA, 6:10)),var4 = as.numeric(c(1:3, \text{NaN}, 5, \text{Inf}, 7, -Inf, 9:10)),var5 = as.character(1:10),
 var6 = seq(0.1, 1, by = 0.1),
  var7 = letters[1:10]
) # creates a sample data frame
```
dat

```
str(dat)
# var2 classified as "numeric" but contains only whole numbers
# var3 same as var2 but containing also NA values
# var4 same as var2 but containing also NaN and infinite values
# var5 contains only whole numbers but initially classified as factor
dat <- integerCols(dat)
str(dat)
# var2 and var3 now classified as "integer"
# var4 remains as numeric because contains infinite and NaN
# (not integer) values
# var5 remains as factor
```
<span id="page-34-0"></span>

# Description

This function performs a stepwise removal of non-significant variables from a model.

#### Usage

 $modelTrim(model, method = "summary", alpha = 0.05)$ 

#### Arguments

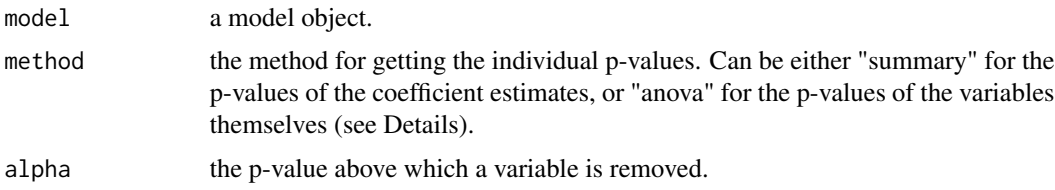

## Details

Stepwise variable selection is a common procedure for simplifying models. It maximizes predictive efficiency in an objective and reproducible way, and is useful when the individual importance of the predictors is not known a priori (Hosmer & Lemeshow, 2000). The [step](#page-0-0) R function performs such procedure using an information criterion (AIC) to select the variables, but it often leaves variables that are not significant in the model. Such variables can be subsequently removed with a manual stepwise procedure (e.g. Crawley 2007, p. 442; Barbosa & Real 2010, 2012; Estrada & Arroyo 2012). The 'modelTrim' function performs such removal automatically until all remaining variables are significant. It can also be applied to a full model (i.e., without previous use of the step function), as it serves as a backward stepwise selection procedure based on the significance of the coefficients (if method = "summary", the default) or on the significance of the variables themselves (if method = "anova", better when there are categorical variables in the model).

# Value

The input model object after removal of non-significant variables.

#### Author(s)

A. Marcia Barbosa

# References

Barbosa A.M. & Real R. (2010) Favourable areas for expansion and reintroduction of Iberian lynx accounting for distribution trends and genetic diversity of the European rabbit. Wildlife Biology in Practice 6: 34-47

<span id="page-35-0"></span>Barbosa A.M. & Real R. (2012) Applying fuzzy logic to comparative distribution modelling: a case study with two sympatric amphibians. The Scientific World Journal, Article ID 428206

Crawley M.J. (2007) The R Book. John Wiley & Sons, Chichester (UK)

Estrada A. & Arroyo B. (2012) Occurrence vs abundance models: Differences between species with varying aggregation patterns. Biological Conservation, 152: 37-45

Hosmer D. W. & Lemeshow S. (2000) Applied Logistic Regression (2nd ed). John Wiley and Sons, New York

# See Also

[step](#page-0-0)

#### Examples

```
# load sample data:
```

```
data(rotif.env)
```
names(rotif.env)

```
# build a stepwise model of a species' occurrence based on
# some of the variables:
```

```
mod <- with(rotif.env, step(glm(Abrigh ~ Area + Altitude + AltitudeRange +
HabitatDiversity + HumanPopulation, family = binomial)))
```
# examine the model:

summary(mod) # contains non-significant variables

# use modelTrim to get rid of non-significan effects:

mod <- modelTrim(mod)

```
summary(mod) # only significant variables now
```
<span id="page-35-1"></span>modOverlap *Overall overlap between model predictions*

#### Description

This function calculates the degree of overlap between the predictions of two models, using niche comparison metrics such as Schoener's D, Hellinger distance and Warren's I.
# modOverlap 37

# Usage

modOverlap(pred1, pred2, na.rm = TRUE)

# Arguments

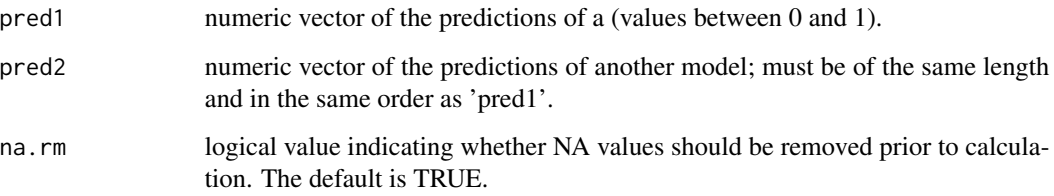

# Details

See Warren et al. (2008).

# Value

This function returns a list of 3 metrics:

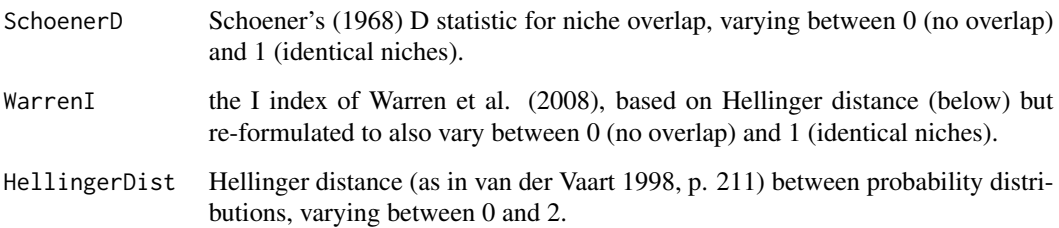

### Author(s)

A. Marcia Barbosa

## References

Schoener T.W. (1968) Anolis lizards of Bimini: resource partitioning in a complex fauna. Ecology 49: 704-726

van der Vaart A.W. (1998) Asymptotic statistics. Cambridge Univ. Press, Cambridge (UK)

Warren D.L., Glor R.E. & Turelli M. (2008) Environmental niche equivalency versus conservatism: quantitative approaches to niche evolution. Evolution, 62: 2868-83 (and further ERRATUM)

## See Also

[fuzSim](#page-19-0); [fuzzyOverlay](#page-23-0); niche.overlap in package phyloclim; ecospat.niche.overlap in package ecospat

### Examples

```
# get an environmental favourability model for a rotifer species:
data(rotif.env)
names(rotif.env)
fav_current <- multGLM(rotif.env, sp.cols = 18, var.cols = 5:17,
step = TRUE, FDR = TRUE, trim = TRUE, P = FALSE, Fav = TRUE) $
predictions
# imagine you have a model prediction for this species in a future time
# (here we will create one by randomly jittering the current predictions)
fav\_{imag} < -jitter(fav\_{current}, amount = 0.2)fav\_imag[fav\_imag < 0] <- 0
fav\_imag[fav\_imag > 1] \leftarrow 1
# calculate niche overlap between current and imaginary future predictions:
```
modOverlap(fav\_current, fav\_imag)

multConvert *Multiple conversion*

#### **Description**

This function can simultaneously convert multiple columns of a matrix or data frame.

### Usage

```
multConvert(data, conversion, cols = 1:ncol(data))
```
### Arguments

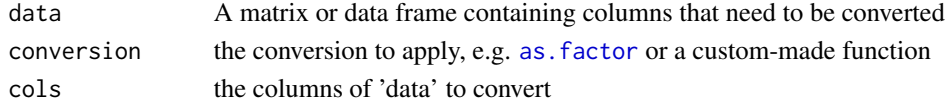

#### Details

Sometimes we need to change the data type (class, mode) of a variable in R. There are various possible conversions, performed by functions like [as.integer](#page-0-0), [as.factor](#page-0-0) or [as.character](#page-0-0). If we need to perform the same conversion on a number of variables (columns) in a data frame, we can convert them all simultaneously using this function. By default it converts all columns in 'data', but you can specify just some of those. 'multConvert' can also be used to apply other kinds of transformations – for example, if you need to divide some of your columns by 100, just write a function to do this and then use 'multConvert' to apply this function to any group of columns.

#### $multGLM$  39

## Value

The input data with the specified columns converted as specified in 'conversion'.

### Author(s)

A. Marcia Barbosa

## Examples

```
data(rotif.env)
str(rotif.env)
# convert the first 4 columns to character:
converted.rotif.env <- multConvert(data = rotif.env,
conversion = as. character, cols = 1:4)
str(converted.rotif.env)
names(rotif.env)
# divide some columns by 100:
div100 \leftarrow function(x) x / 100
rotif.env.cent <- multConvert(data = rotif.env,
conversion = div100, \text{cols} = c(6:10, 12:17))
head(rotif.env.cent)
```
<span id="page-38-0"></span>multGLM *GLMs with variable selection for multiple species*

### **Description**

This function performs selection of variables and calculates generalized linear models for a set of presence/absence records in a data frame, with a range of options for data partition, variable selection, and output form.

### Usage

```
multGLM(data, sp.cols, var.cols, id.col = NULL, family = "binomial",
test.sample = 0, FDR = FALSE, correction = "fdr", corSelect = FALSE,
cor. thresh = 0.8, step = TRUE, trace = 0, start = "null.model",
direction = "both", select = "AIC", trim = TRUE, Y.prediction = FALSE,
P.prediction = TRUE, Favourability = TRUE, group.preds = TRUE,
TSA = FALSE, coord.cols = NULL, degree = 3, verbosity = 2, ...)
```
# Arguments

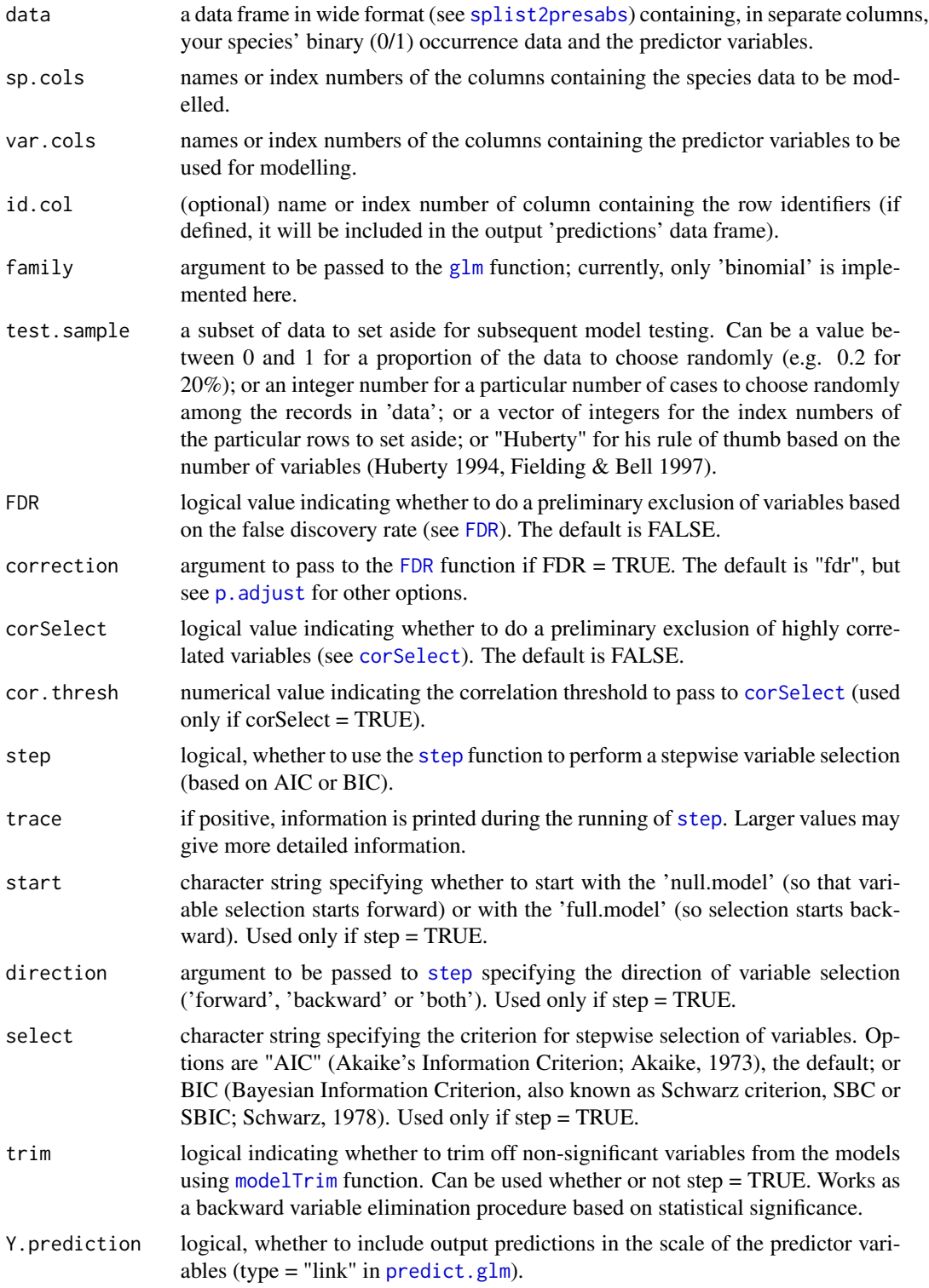

#### $multGLM$   $41$

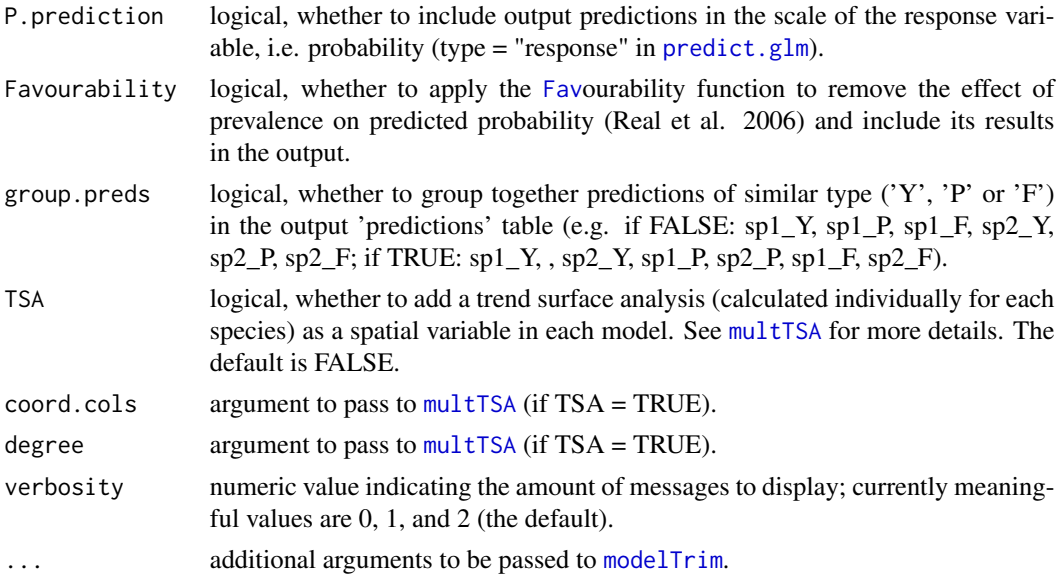

## Details

This function automatically calculates binomial GLMs for one or more species (or other binary variables) in a data frame. The function can optionally perform [step](#page-0-0)wise variable selection (and it does so by default) instead of forcing all variables into the models, starting from either the null model (the default, so selection starts forward) or from the full model (so selection starts backward) and using Akaike's information criterion (AIC) as a variable selection criterion. Instead or subsequently, it can also perform stepwise removal of non-significant variables from the models using the [modelTrim](#page-34-0) function.

There is also an optional preliminary selection of non-correlated variables, and/or of variables with a significant bivariate relationship with the response, based on the false discovery rate ([FDR](#page-16-0)). Note, however, that some variables can be significant in a multivariate model even if they would not have been selected by FDR.

[Fav](#page-12-0)ourability is also calculated, removing the effect of species prevalence from occurrence probability and thus allowing direct comparisons between models (Real et al. 2006).

By default, all data are used in model training, but you can define an optional 'test.sample' to be reserved for model testing afterwards. You may also want to do a previous check for multicollinearity among variables, e.g. the variance inflation factor (VIF), using [multicol](#page-42-0).

The 'multGLM' function will create a list of the resulting models (each with the name of the corresponding species column) and a data frame with their predictions  $('Y', 'P'$  and/or  $'F'$ , all of which are optional). If you plan on representing these predictions in a GIS based on .dbf tables, remember that dbf only allows up to 10 characters in column names; 'multGLM' predictions will add 2 characters (\_Y, \_P and/or \_F) to each of your species column names, so use species names/codes with up to 8 characters in the data set that you are modelling. You can create (sub)species name abbreviations with the [spCodes](#page-62-0) function.

### Value

This function returns a list with the following components:

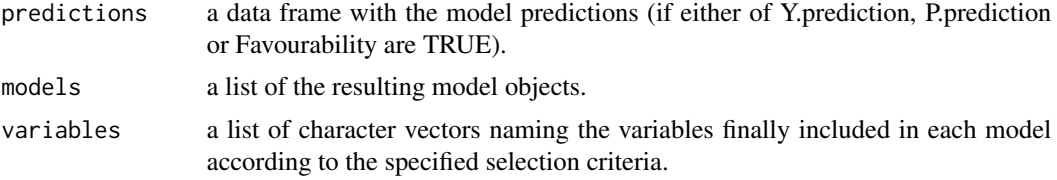

### **Note**

With step=TRUE (the default), an error may occur if there are missing values in some of the variables that are selected (see "Warning" in [step](#page-0-0)). If this happens, you can use something like data=na.omit(data[ , var.cols]).

#### Author(s)

A. Marcia Barbosa

## References

Akaike, H. (1973) Information theory and an extension of the maximum likelihood principle. In: Petrov B.N. & Csaki F., 2nd International Symposium on Information Theory, Tsahkadsor, Armenia, USSR, September 2-8, 1971, Budapest: Akademiai Kiado, p. 267-281.

Fielding A.H. & Bell J.F. (1997) A review of methods for the assessment of prediction errors in conservation presence/absence models. Environmental Conservation 24: 38-49

Huberty C.J. (1994) Applied Discriminant Analysis. Wiley, New York, 466 pp. Schaafsma W. & van Vark G.N. (1979) Classification and discrimination problems with applications. Part IIa. Statistica Neerlandica 33: 91-126

Real R., Barbosa A.M. & Vargas J.M. (2006) Obtaining environmental favourability functions from logistic regression. Environmental and Ecological Statistics 13: 237-245.

Schwarz, G.E. (1978) Estimating the dimension of a model. Annals of Statistics, 6 (2): 461-464.

### See Also

[glm](#page-0-0), [Fav](#page-12-0), [step](#page-0-0), [modelTrim](#page-34-0), [multicol](#page-42-0), [corSelect](#page-6-0)

### Examples

```
data(rotif.env)
```

```
names(rotif.env)
```
# make models for 2 of the species in rotif.env:

mods  $\le$  multGLM(rotif.env, sp.cols = 46:47, var.cols = 5:17, id.col = 1,  $step = TRUE, FDR = TRUE, trim = TRUE)$ 

names(mods) head(mods\$predictions) names(mods\$models)

#### multicol 43

```
mods$models[[1]]
mods$models[["Ttetra"]]
# include each species' spatial trend in the models:
mods \le multGLM(rotif.env, sp.cols = 46:47, var.cols = 5:17, id.col = 1,
step = TRUE, FDR = TRUE, trim = TRUE, TSA = TRUE, coord.cols = c(11, 10))
mods$models[[1]]
mods$models[["Ttetra"]]
mods$variables
# you can then use these selected variables elsewhere
```
<span id="page-42-0"></span>multicol *Analyse multicollinearity in a dataset, including VIF*

### Description

This function analyses multicollinearity in a set of variables or in a model, including the R-squared, tolerance and variance inflation factor (VIF).

#### Usage

```
multicol(vars = NULL, model = NULL, reorder = TRUE)
```
### Arguments

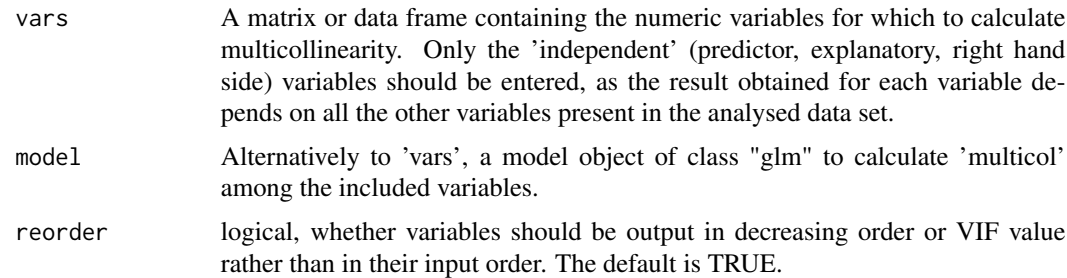

## Details

Testing collinearity among covariates is a recommended step of data exploration before applying a statistical model (Zuur et al. 2010). However, you can also calculate multicollinearity among the variables already included in a model.

The multicol function calculates the degree of multicollinearity in a set of numeric variables, using three closely related measures: R squared (the coefficient of determination of a linear regression of each predictor variable on all other predictor variables, i.e., the amount of variation in each variable that is accounted for by other variables in the dataset); tolerance (1 - R squared), i.e. the amount of variation in each variable that is not included in the remaining variables; and the variance inflation factor:  $VIF = 1/(1 - R$  squared), which, in a linear model with these variables as predictors, reflects the degree to which the variance of an estimated regression coefficient is increased due only to the correlations among covariates (Marquardt 1970; Mansfield & Helms 1982).

### Value

The function returns a matrix with one row per analysed variable, the names of the variables as row names, and 3 columns: R-squared, Tolerance and VIF.

### Author(s)

A. Marcia Barbosa

### References

Marquardt D.W. (1970) Generalized inverses, ridge regression, biased linear estimation, and nonlinear estimation. Technometrics 12: 591-612.

Mansfield E.R. & Helms B.P. (1982) Detecting multicollinearity. The American Statistician 36: 158-160.

Zuur A.F., Ieno E.N. & Elphick C.S. (2010) A protocol for data exploration to avoid common statistical problems. Methods in Ecology and Evolution 1: 3-14.

#### See Also

vif in package HH, vif in package usdm

### Examples

```
data(rotif.env)
names(rotif.env)
# calculate multicollinearity among the predictor variables:
multicol(rotif.env[ , 5:17], reorder = FALSE)
multicol(rotif.env[ , 5:17])
# you can also calculate multicol among the variables included in a model:
mod <- step(glm(Abrigh ~ Area + Altitude + AltitudeRange +
HabitatDiversity + HumanPopulation + Latitude + Longitude +
Precipitation + PrecipitationSeasonality + TemperatureAnnualRange
+ Temperature + TemperatureSeasonality + UrbanArea,
data = rotif.env))
multicol(model = mod)
# more examples using R datasets:
multicol(trees)
```

```
# you'll get a warning and some NA results if any of the variables
# is not numeric:
multicol(OrchardSprays)
```

```
# so define the subset of numeric 'vars' to calculate 'multicol' for:
multicol(OrchardSprays[ , 1:3])
```
<span id="page-44-0"></span>multTSA *Trend Surface Analysis for multiple species*

## Description

This function performs trend surface analysis for one or more species at a time. It converts categorical presence-absence (1-0) data into continuous surfaces denoting the spatial trend in species' occurrence patterns.

### Usage

multTSA(data, sp.cols, coord.cols, id.col = NULL, degree = 3, step = TRUE, criterion = "AIC", type = "P", Favourability = FALSE,  $suffix = "TS", save.models = FALSE, verboosty = 2, ...)$ 

# Arguments

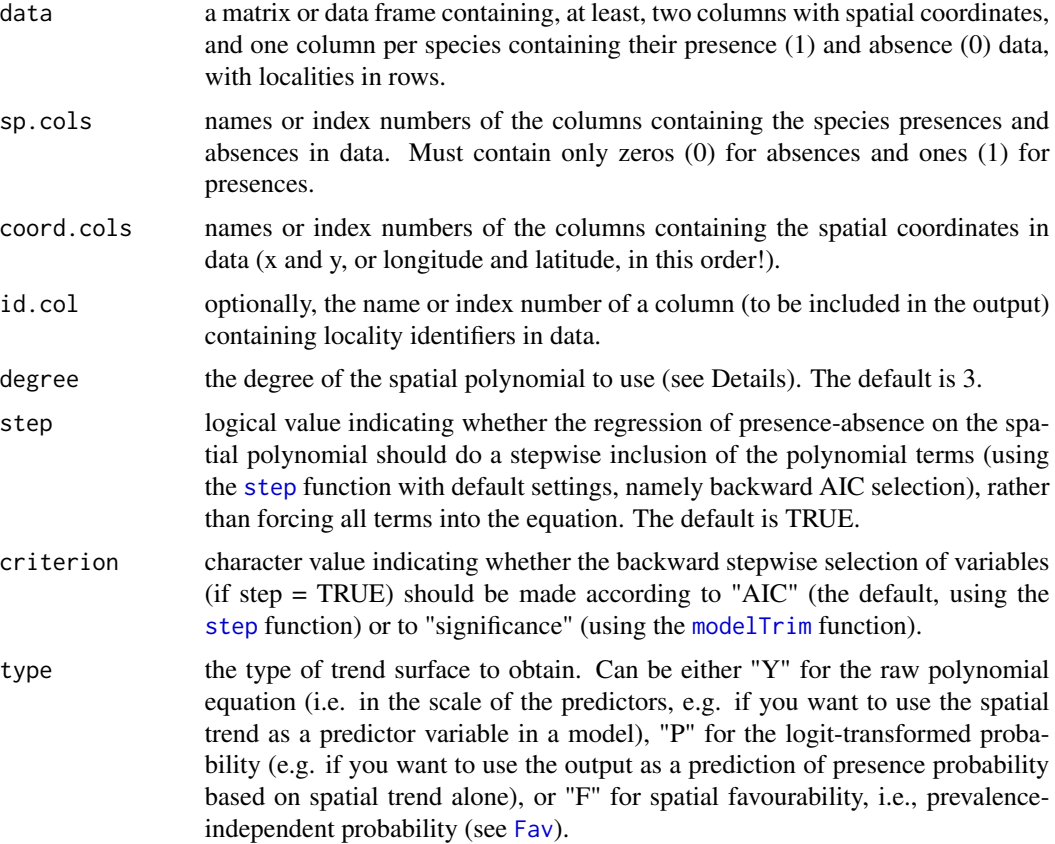

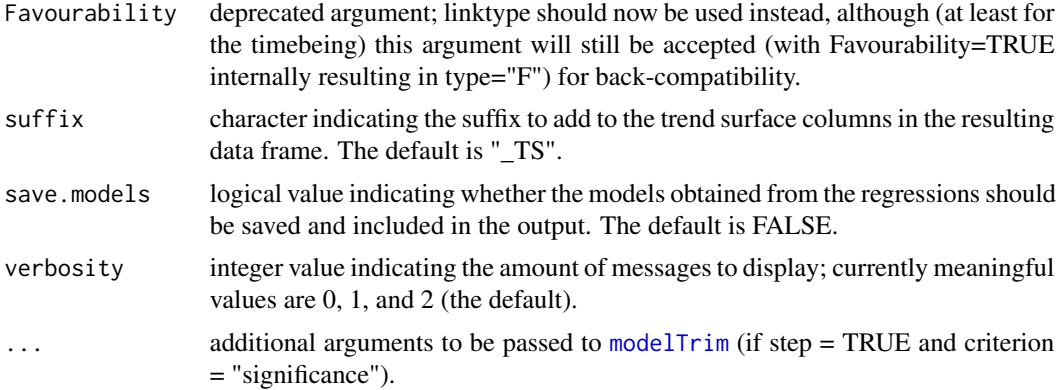

## Details

Trend Surface Analysis is a way to model the spatial structure in species' distributions by regressing occurrence data on the spatial coordinates x and y, for a linear trend, or on polynomial terms of these coordinates ( $x^2$ ,  $y^2$ ,  $x^*y$ , etc.), for curvilinear trends (Legendre & Legendre, 1998; Borcard et al., 2011). Second- and third-degree polynomials are often used. 'multTSA' allows specifying the degree of the spatial polynomial to use. By default, it uses a 3rd-degree polynomial and performs stepwise AIC selection of the polynomial terms to include.

#### Value

This function returns a matrix or data frame containing the identifier column (if provided in 'id.col') and one column per species containing the value predicted by the trend surface analysis. If save.models = TRUE, the output is a list containing this dataframe plus a list of the model objects.

## Author(s)

A. Marcia Barbosa

## References

Borcard D., Gillet F. & Legendre P. (2011) Numerical Ecology with R. Springer, New York. Legendre P. & Legendre L. (1998) Numerical Ecology. Elsevier, Amsterdam.

### See Also

[distPres](#page-9-0), [poly](#page-0-0), [multGLM](#page-38-0)

### Examples

```
data(rotif.env)
```
head(rotif.env)

names(rotif.env)

tsa <- multTSA(rotif.env, sp.cols = 18:20,

# pairwiseRangemaps 47

```
coord.cols = c("Longitude", "Latitude"), id.col = 1)
head(tsa)
```
<span id="page-46-0"></span>pairwiseRangemaps *Pairwise intersection (and union) of range maps*

# Description

This function takes a set of rangemaps and returns a matrix containing the areas of their pairwise intersections; optionally, also their individual areas and/our their areas of pairwise unions.

## Usage

```
pairwiseRangemaps(rangemaps, projection, diag = TRUE, unions = TRUE,
verbosity = 2, Ncpu = 1, nchunks = 1, subchunks = NULL,
filename = "rangemap_matrix.csv")
```
# Arguments

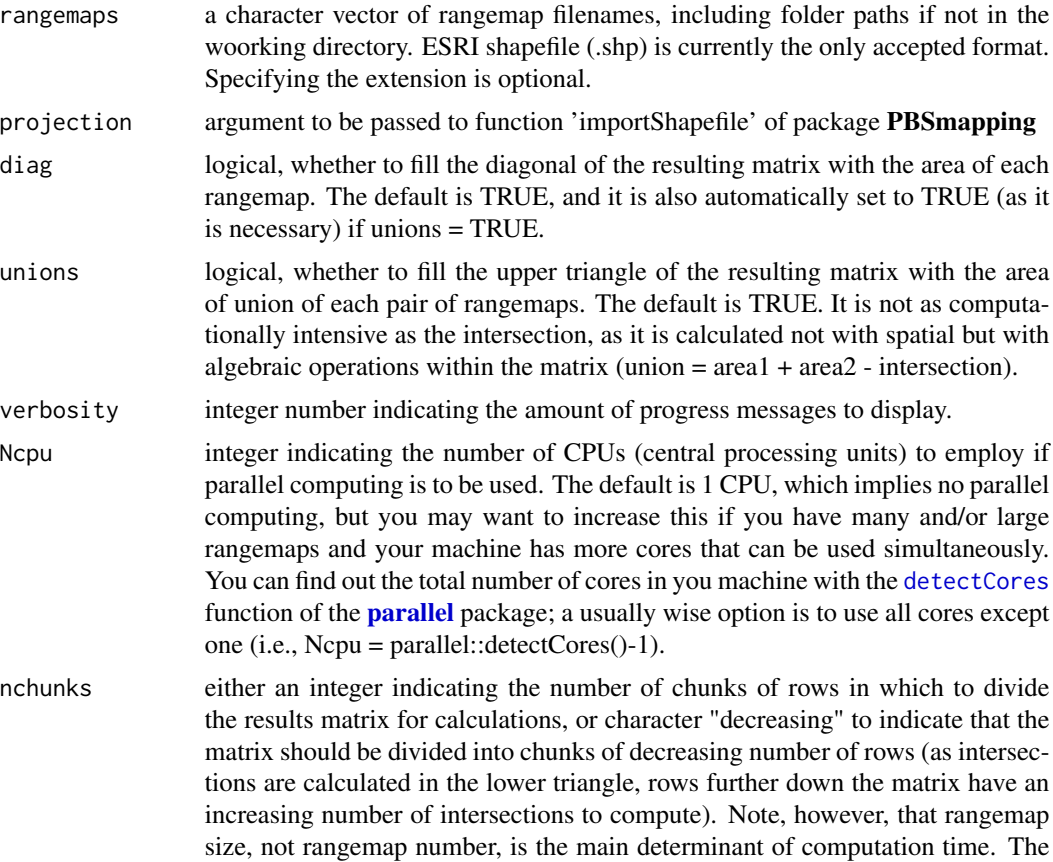

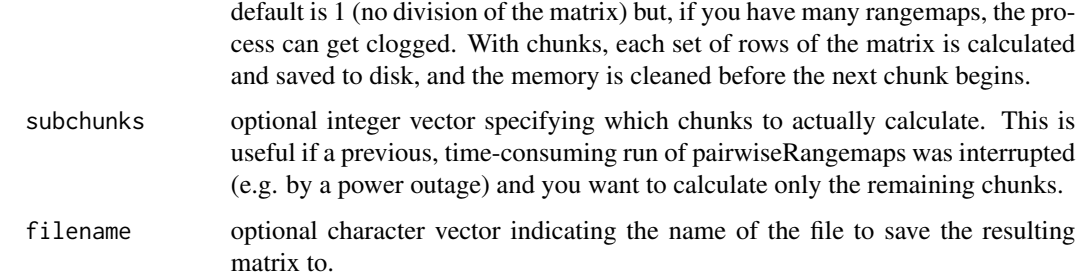

### Details

This calculation can be very intensive and slow, especially if you have many and/or large rangemaps, due to the time needed for spatial operations between maps. You can set nchunks = "decreasing" for the matrix to be calculated in parts and the memory cleaned between one part and the next; and, if your computer has more than one core that you can use, you can increase 'Ncpu' to get parallel computing.

#### Value

This function returns a square matrix containing, in the lower triangle, the area of the pair-wise intersections among the input 'rangemaps'; in the diagonal (if diag = TRUE or union = TRUE), the area of each rangemap; and in the upper triangle (if union = TRUE), the area of the pair-wise unions among the rangemaps.

### Note

This function uses the **PBSmapping** package to import and intersect the polygon rangemaps and to calculate areas. Remember to use projected rangemaps, preferably with an equal-area reference system, so that calculations are correct.

### Author(s)

A. Marcia Barbosa

#### References

Barbosa A.M. & Estrada A. (2016) Calcular corotipos sin dividir el territorio en OGUs: una adaptacion de los indices de similitud para su utilizacion directa sobre areas de distribucion. In: Gomez Zotano J., Arias Garcia J., Olmedo Cobo J.A. & Serrano Montes J.L. (eds.), Avances en Biogeografia. Areas de Distribucion: Entre Puentes y Barreras, pp. 157-163. Editorial Universidad de Granada & Tundra Ediciones, Granada (Spain)

### See Also

[rangemapSim](#page-50-0)

Based on the work of Schaafsma & van Vark (1979), Huberty (1994) provided a heuristic ("rule of thumb") for determining an adequate proportion of data to set aside for testing species presence/absence models, based on the number of predictor variables that are used (Fielding & Bell 1997). The 'percentTestData' function calculates this proportion as a percentage.

#### Usage

```
percentTestData(nvar)
```
#### Arguments

nvar the number of variables in the model.

### Value

A numeric value of the percentage of data to leave out of the model for further model testing.

#### Author(s)

A. Marcia Barbosa

#### References

Huberty C.J. (1994) Applied Discriminant Analysis. Wiley, New York, 466 pp.

Schaafsma W. & van Vark G.N. (1979) Classification and discrimination problems with applications. Part IIa. Statistica Neerlandica 33: 91-126

Fielding A.H. & Bell J.F. (1997) A review of methods for the assessment of prediction errors in conservation presence/absence models. Environmental Conservation 24: 38-49

#### See Also

[multGLM](#page-38-0)

#### Examples

# say you're building a model with 15 variables:

```
percentTestData(15)
```
# the result tells you that 21% is an appropriate percentage of data # to set aside for testing your model, so train it with 79% of the data prevalence *Prevalence*

# Description

Prevalence is the proportion of presences of a species in a dataset, which is required (together with presence probability) for computing [Fav](#page-12-0)ourability.

# Usage

prevalence(obs, model = NULL, event = 1, na.rm = TRUE)

# Arguments

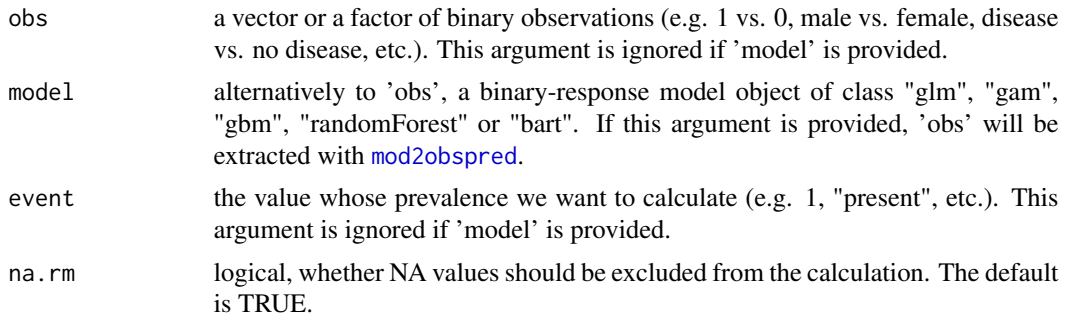

## Value

Numeric value of the prevalence of event in the obs vector.

## Author(s)

A. Marcia Barbosa

# Examples

# calculate prevalence from binary vectors:

$$
(x \le -\text{rep}(c(\emptyset, 1), \text{ each } = 5))
$$
  
\n
$$
(y \le -c(\text{rep}(\emptyset, 3), \text{rep}(1, 7)))
$$
  
\n
$$
(z \le -c(\text{rep}(\emptyset, 7), \text{rep}(1, 3)))
$$
  
\nprevalence(x)  
\nprevalence(y)  
\nprevalence(z)

```
(w <- c(rep("yes", 3), rep("nope", 7)))
prevalence(w, event = "yes")
# calculate prevalence from a model object:
data(rotif.env)
mod <- glm(Abrigh ~ HabitatDiversity + HumanPopulation, family = binomial, data = rotif.env)
prevalence(model = mod)
# same as:
prevalence(obs = rotif.env$Abrigh)
```
<span id="page-50-0"></span>rangemapSim *Pairwise similarity between rangemaps*

# Description

Calculate pairwise similarity among rangemaps from a matrix of their areas of intersection and union

# Usage

```
rangemapSim(rangemap.matrix, total.area,
method = c("Jaccard", "Sorensen", "Simpson", "Baroni"),
diag = FALSE, upper = FALSE, verboosty = 2)
```
### Arguments

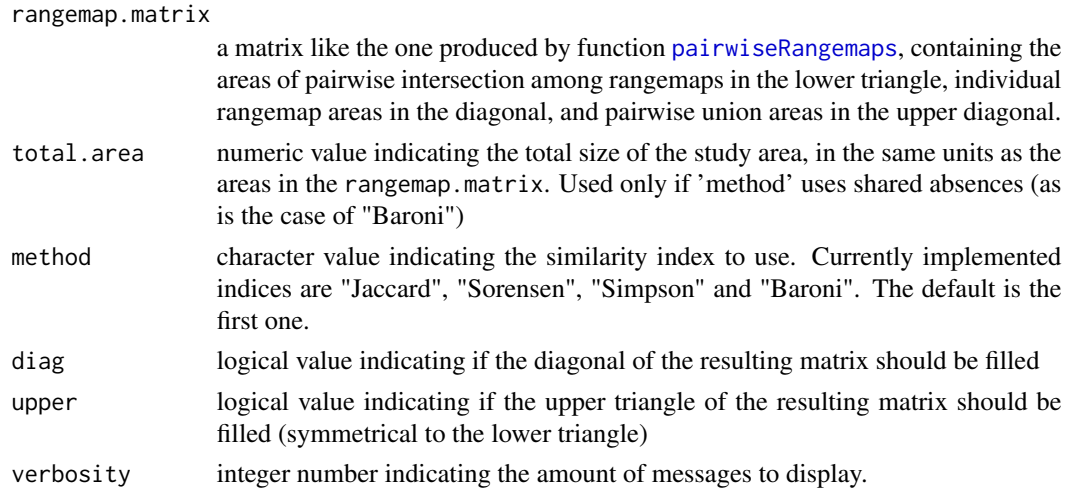

### Details

Distributional relationships among species are commonly determined based on pair-wise (dis)similarities in species' occurrence patterns. Some of the most commonly employed similarity indices are those of Jaccard (1901), Sorensen (1948), Simpson (1960) and Baroni-Urbani & Buser (1976), which are here implemented for comparing rangemaps based on their areas of intersection and union (Barbosa & Estrada, in press).

## Value

This function returns a square matrix of pairwise similarities between the rangemaps in 'rangemap.matrix', calculated with the (first) similarity index specified in 'method'.

### Author(s)

A. Marcia Barbosa

### References

Barbosa A.M. & Estrada A. (in press) Calcular corotipos sin dividir el territorio en OGUs: una adaptacion de los indices de similitud para su utilizacion directa sobre areas de distribucion. In: Areas de distribucion: entre puentes y barreras. Universidad de Granada, Spain.

Baroni-Urbani C. & Buser M.W. (1976) Similarity of Binary Data. Systematic Zoology, 25: 251- 259

Jaccard P. (1901) Etude comparative de la distribution florale dans une portion des Alpes et des Jura. Memoires de la Societe Vaudoise des Sciences Naturelles, 37: 547-579

Simpson G.G. (1960) Notes on the measurement of faunal resemblance. Amer. J. Sci. 258A, 300-311

Sorensen T. (1948) A method of establishing groups of equal amplitude in plant sociology based on similarity of species and its application to analyses of the vegetation on Danish commons. Kongelige Danske Videnskabernes Selskab, 5(4): 1-34

### See Also

[pairwiseRangemaps](#page-46-0); [simFromSetOps](#page-58-0); [simMat](#page-60-0)

<span id="page-51-0"></span>rarity *(Fuzzy) rarity*

#### Description

This function computes the index of species rarity of Real et al. (2006), using either crisp (presence/absence, i.e. ones and zeros) or fuzzy values (e.g. [Fav](#page-12-0)ourability, between zero and one), for a single species or for several species across a study area. Rarity is like a (potential) richness index in which rarer species have higher weight.

#### *Figure 53* **53**

### Usage

 $rarity(data, sp.close = 1:ncol(data), na.rm = TRUE)$ 

#### Arguments

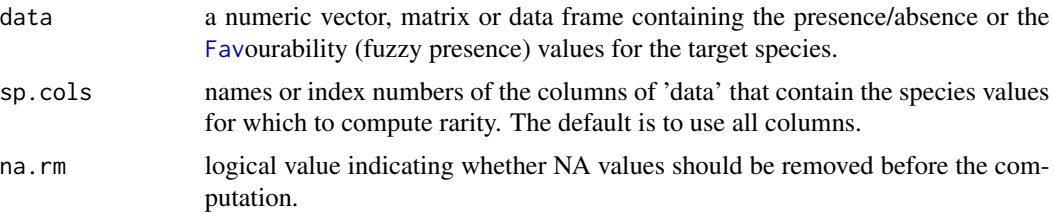

## Details

If the input data include only one species (i.e. a numeric vector or a one-column table, with one value for each locality), rarity is 1 divided by the sum of its values. If the input includes more than one species or column, rarity is the sum of the product of each (fuzzy) presence value by the rarity of the corresponding species, so that rarer species have higher weight in the resulting sum (Real et al. 2006). See also Estrada et al. (2011) for a more complex version of fuzzy rarity.

## Value

If 'data' is a vector or a one-column table, or if 'sp.cols' is of length 1, this function returns a single value of rarity for the underlying species, which is simply 1 divided by the sum of its values. If 'data' and 'sp.cols' refer to more than 1 column, the function returns the total combined rarity value of all corresponding species for each row in 'data' (see Examples).

### Author(s)

A. Marcia Barbosa

# References

Real R., Estrada A., Barbosa A.M. & Vargas J.M. (2006) Aplicacion de la logica difusa al concepto de rareza para su uso en Gap Analysis: el caso de los mamiferos terrestres en Andalucia. Serie Geografica 13: 99-116

Estrada A., Real R. & Vargas J.M. (2011) Assessing coincidence between priority conservation areas for vertebrate groups in a Mediterranean hotspot. Biological Conservation, 144: 1120-1129

### See Also

[vulnerability](#page-70-0)

#### Examples

data(rotif.env)

head(rotif.env)

```
rarity(rotif.env[ , 18])
rarity(rotif.env, sp.cols = "Abrigh")
rarity(rotif.env, sp.cols = 18:47)
# yields one value of combined rarity for each row in 'data'
# fuzzy rarity (from favourability values):
pred <- multGLM(rotif.env, sp.cols = 18:20, var.cols = 5:17)$predictions
head(pred)
rarity(pred, sp.cols = "Abrigh_F")
rarity(pred, sp.cols = c("Abrigh_F", "Afissa_F", "Apriod_F"))
# yields one value of combined rarity for each row in 'data'
```
rotif.env *Rotifers and environmental variables on TDWG level 4 regions of the world*

#### **Description**

These data were extracted from a database of monogonont rotifer species presence records on the geographical units used by the Biodiversity Information Standards (formerly Taxonomic Database Working Group, TDWG: <https://www.tdwg.org>) and a few environmental (including human and spatial) variables on the same spatial units. The original data were compiled and published by Fontaneto et al. (2012) in long (narrow, stacked) format. Here they are presented in wide or unstacked format (presence-absence table, obtained with the [splist2presabs](#page-64-0) function), reduced to the species recorded in at least 100 (roughly one third) different TDWG level 4 units, and with abbreviations of the species' names (obtained with the [spCodes](#page-62-0) function). Mind that this is not a complete picture of these species' distributions, due to insufficient sampling in many regions.

#### Usage

data(rotif.env)

#### Format

A data frame with 291 observations on the following 47 variables.

TDWG4 a factor with 291 levels indicating the abbreviation code of each TDWG4 region

- LEVEL\_NAME a factor with 291 levels indicating the name of each TDWG4 region
- REGION\_NAME a factor with 47 levels indicating the name of the main geographical region to which each TDWG4 level belongs

CONTINENT a factor with 9 levels indicating the continent to which each TDWG4 level belongs

#### rotif.env 55

Area a numeric vector Altitude a numeric vector AltitudeRange a numeric vector HabitatDiversity a numeric vector HumanPopulation a numeric vector Latitude a numeric vector Longitude a numeric vector Precipitation a numeric vector PrecipitationSeasonality a numeric vector TemperatureAnnualRange a numeric vector Temperature a numeric vector TemperatureSeasonality a numeric vector UrbanArea a numeric vector Abrigh a numeric vector Afissa a numeric vector Apriod a numeric vector Bangul a numeric vector Bcalyc a numeric vector Bplica a numeric vector Bquadr a numeric vector Burceo a numeric vector Cgibba a numeric vector Edilat a numeric vector Flongi a numeric vector Kcochl a numeric vector Kquadr a numeric vector Ktropi a numeric vector Lbulla a numeric vector Lclost a numeric vector Lhamat a numeric vector Lluna a numeric vector Llunar a numeric vector Lovali a numeric vector Lpatel a numeric vector Lquadr a numeric vector Mventr a numeric vector Ppatul a numeric vector

56 rotifers and the contract of the contract of the contract of the contract of the contract of the contract of the contract of the contract of the contract of the contract of the contract of the contract of the contract o

Pquadr a numeric vector Pvulga a numeric vector Specti a numeric vector Tpatin a numeric vector Tsimil a numeric vector Ttetra a numeric vector

#### Source

Fontaneto D., Barbosa A.M., Segers H. & Pautasso M. (2012) The 'rotiferologist' effect and other global correlates of species richness in monogonont rotifers. Ecography, 35: 174-182.

#### Examples

data(rotif.env) head(rotif.env)

rotifers *Rotifer species on TDWG level 4 regions of the world*

#### Description

These data were extracted from a database of monogonont rotifer species records on the geographical units used by the Biodiversity Information Standards (formerly Taxonomic Database Working Group, TDWG: <https://www.tdwg.org>). The original data were compiled and published by Fontaneto et al. (2012) for all TDWG levels. Here they are reduced to the TDWG - level 4 units and to the species recorded in at least 100 (roughly one third) of these units. Mind that this is not a complete picture of these species' distributions, due to insufficient sampling in many regions.

#### Usage

data("rotifers")

### Format

A data frame with 3865 observations on the following 2 variables.

- TDWG4 a factor with 274 levels corresponding to the code names of the TDWG level 4 regions in which the records were taken
- species a factor with 30 levels corresponding to the names of the (sub)species recorded in at least 100 different TDWG level 4 regions

#### Source

Fontaneto D., Barbosa A.M., Segers H. & Pautasso M. (2012) The 'rotiferologist' effect and other global correlates of species richness in monogonont rotifers. Ecography, 35: 174-182.

#### sharedFav 57

#### Examples

data(rotifers)

```
head(rotifers, 10)
```
sharedFav *Shared favourability for two competing species*

# **Description**

This function implements the graphical analyses of Acevedo et al. (2010, 2012) on biogeographical interactions. It takes two vectors of favourability values at different localities for, respectively, a stronger and a weaker competing species (or two equally strong competitors), and plots their favourableness or shared favourability to assess potential competitive interactions.

#### Usage

sharedFav(strong\_F, weak\_F, conf =  $0.95$ , bin\_interval = " $0.1$ ", ...)

### Arguments

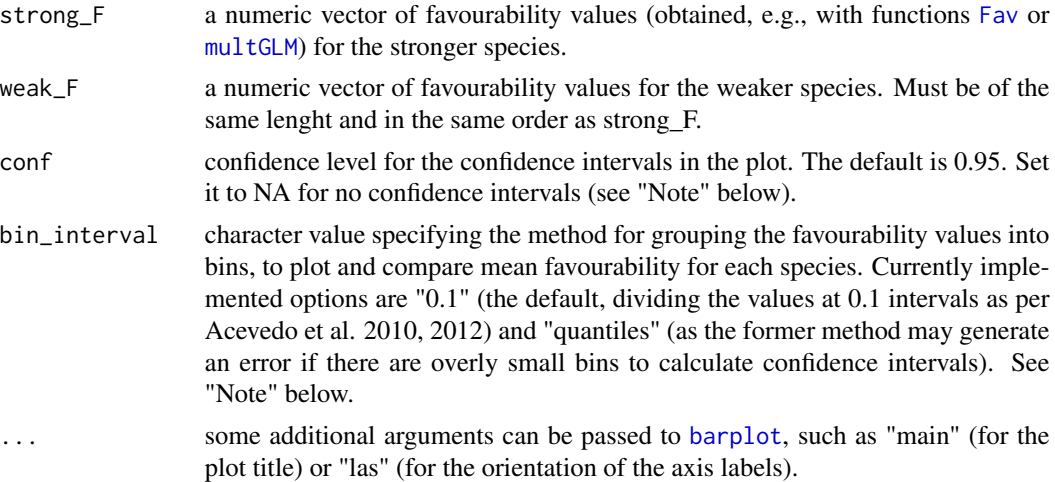

### Details

This function implements the biogeographic analyses of Acevedo et al. (2010, 2012), assessing the trends of environmental favourability across a range of favourability intersection values between two interacting species. It first calculates the fuzzy intersection (minimum value) between the two species' favourability values at each locality (i.e., favourability for the occurrence of both species simultaneously); it groups these values into 10 bins; and calculates the mean favourability (and its confidence interval) for each of the two species within each interval.

According to the notion of "favorableness" by Richerson & Lum (1980), competing species may or may not be able to coexist depending on their relative environmental fitnesses; competition between species increases and competitive exclusion decreases as their favourability intersection increases (Acevedo et al. 2010, 2012). The shaded area in the shared favourability plot, where at least one of the species is at intermediate favourability, is the area where competitive interactions may limit species occurrence. Outside this shaded area, where favourability is either very low for at least one of the species (left) or very high for both species (right side of the plot), competition is not limiting (see also [bioThreat](#page-4-0) for details).

# Value

This function returns the numeric value of the fuzzy overlap index (FOvI; Dubois & Prade 1980, Acevedo et al. 2010, 2012), a data frame with the bin values and the shared favourability plot, with circles and a continuous line representing favourability for the stronger species, and squares and a dashed line representing favourability for the weaker species. The height of the bars at the bottom represents the proportional sample size of each bin.

### Note

This function may generate an error if one or more bins don't have enough values for the confidence interval to be computed. If this occurs, you can try a different 'bin\_interval' (e.g. "quantiles") or set the 'conf' argument to NA (in which case confidence intervals will not be computed). Either will affect only the plot, not the overall fuzzy overlap value.

## Author(s)

A. Marcia Barbosa

#### References

Acevedo P., Ward A.I., Real R. & Smith G.C. (2010) Assessing biogeographical relationships of ecologically related species using favourability functions: a case study on British deer. Diversity and Distributions, 16: 515-528

Acevedo P., Jimenez-Valverde A., Melo-Ferreira J., Real R. & Alves, P.C. (2012) Parapatric species and the implications for climate change studies: a case study on hares in Europe. Global Change Biology, 18: 1509-1519

Dubois D. & Prade H. (1980) Fuzzy sets and systems: theory and applications. Academic Press, New York

Richerson P.J. & Lum K. (1980) Patterns of plant species and diversity in California: relation to weather and topography. American Naturalist, 116: 504-536

#### See Also

#### [bioThreat](#page-4-0), [Fav](#page-12-0)

### Examples

```
# get favourability model predictions for two species:
data(rotif.env)
mods \leq multGLM(rotif.env, sp.cols = 19:20, var.cols = 5:17)
head(mods$predictions)
```
# simFromSetOps 59

```
favs <- mods$predictions[ , 3:4]
# get shared favourability:
sharedFav(strong_F = favs[,1], weak_F = favs[,2], main = "Shared favourability")
sharedFav(strong_F = favs[,1], weak_F = favs[,2], bin_interval = "quantiles",
main = "Shared favourability", las = 2)
```
<span id="page-58-0"></span>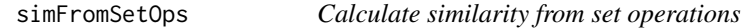

#### Description

This function calculates pair-wise similarity based on the results of set operations (intersection, union) among the subjects.

### Usage

```
simFromSetOps(size1, size2, intersection, union, total.size = NULL,
method = c("Jaccard", "Sorensen", "Simpson", "Baroni"),
verbosity = 1)
```
## Arguments

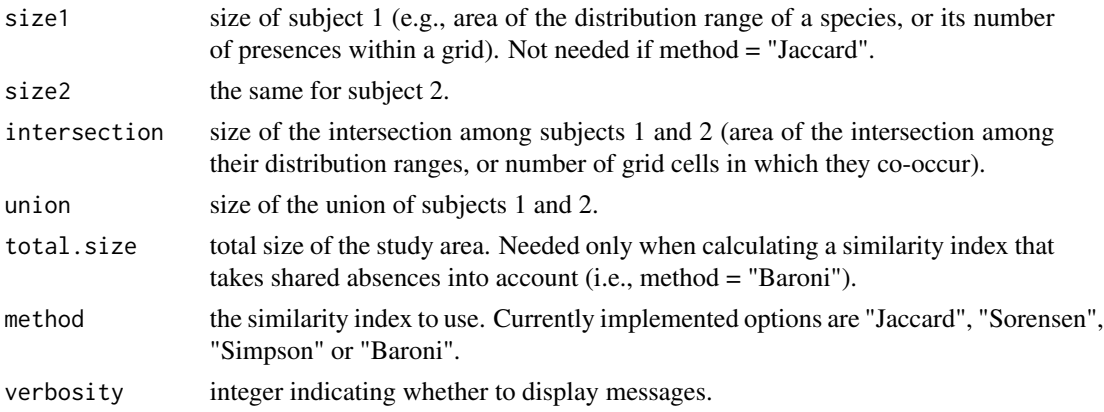

#### Details

Similarities among ecological communities, beta diversity patterns, biotic regions, and distributional relationships among species are commonly determined based on pair-wise (dis)similarities in species' occurrence patterns. This function implements some of the most commonly employed similarity indices, namely those of Jaccard (1901), Sorensen (1948), Simpson (1960) and Baroni-Urbani & Buser (1976), based on the amount of occupied and overlap area between two species.

### Value

The numeric value of similarity among subjects 1 and 2.

### Author(s)

A. Marcia Barbosa

## References

Baroni-Urbani C. & Buser M.W. (1976) Similarity of Binary Data. Systematic Zoology, 25: 251- 259

Jaccard P. (1901) Etude comparative de la distribution florale dans une portion des Alpes et des Jura. Memoires de la Societe Vaudoise des Sciences Naturelles, 37: 547-579

Simpson, G.G. (1960) Notes on the measurement of faunal resemblance. Amer. J. Sci. 258A, 300-311

Sorensen T. (1948) A method of establishing groups of equal amplitude in plant sociology based on similarity of species and its application to analyses of the vegetation on Danish commons. Kongelige Danske Videnskabernes Selskab, 5(4): 1-34

### See Also

[fuzSim](#page-19-0), [simMat](#page-60-0)

## Examples

```
# take two species which occur in 22 and 35 area units, respectively
# and which overlap in 8 of those units:
sp1 <- 22
sp2 < -35int <-8uni \le sp1 + sp2 - int
# calculate similarity between their distributions based on
# different indices:
simFromSetOps(intersection = int, union = uni, method = "Jaccard")
simFromSetOps(sp1, sp2, int, uni, method = "Sorensen")
simFromSetOps(sp1, sp2, int, uni, method = "Simpson")
# if you want Baroni-Urbani & Buser's index
# you need to provide also the total size of your study area:
simFromSetOps(sp1, sp2, int, uni, total = 100, method = "Baroni")
```
<span id="page-60-0"></span>

simMat takes a matrix or data frame containing species occurrence data or regional species composition, either categorical (0 or 1) or fuzzy (between 0 and 1), and uses the [fuzSim](#page-19-0) function to calculate a square matrix of pair-wise similarities between them, using a fuzzy logic version (Barbosa, 2015) of the specified similarity index.

## Usage

```
simMat(data, method, diag = TRUE, upper = TRUE, verboosty = 2)
```
### Arguments

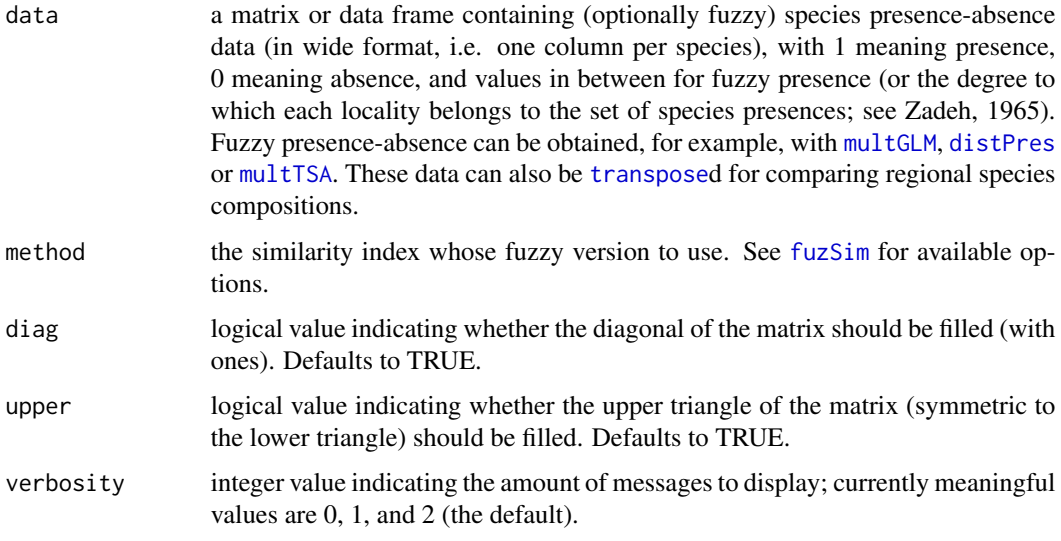

### Details

The fuzzy versions of species occurrence data and of binary similarity indices introduce tolerance for small spatial differences in species' occurrence localities, allow for uncertainty about species occurrence, and may compensate for under-sampling and geo-referencing errors (Barbosa, 2015).

## Value

This function returns a square matrix of pair-wise similarities among the species distributions (columns) in data. Similarity is calculated with the fuzzy version of the index specified in method, which yields traditional binary similarity if the data are binary (0 or 1), or fuzzy similarity if the data are fuzzy (between 0 and 1) (Barbosa, 2015).

#### Author(s)

A. Marcia Barbosa

#### References

Barbosa A.M. (2015) fuzzySim: applying fuzzy logic to binary similarity indices in ecology. Methods in Ecology and Evolution, 6: 853-858.

## See Also

[fuzSim](#page-19-0)

## Examples

```
# load and look at the rotif.env presence-absence data:
```

```
data(rotif.env)
```
head(rotif.env)

names(rotif.env)

```
# build a matrix of similarity among these binary data
# using e.g. Jaccard's index:
```
bin.sim.mat <- simMat(rotif.env[ , 18:47], method = "Jaccard")

```
head(bin.sim.mat)
```

```
# calculate a fuzzy version of the presence-absence data
# based on inverse distance to presences:
```

```
rotifers.invd <- distPres(rotif.env, sp.cols = 18:47,
coord.cols = c("Longitude", "Latitude"), id.col = 1, suffix = ".d",
p = 1, inv = TRUE)
```

```
head(rotifers.invd)
```

```
# build a matrix of fuzzy similarity among these fuzzy
# distribution data, using the fuzzy version of Jaccard's index:
```
fuz.sim.mat <- simMat(rotifers.invd[ , -1], method = "Jaccard")

```
head(fuz.sim.mat)
```
# plot the similarity matrices as colours:

#### $s<sub>P</sub>$ Codes 63

```
image(x = 1:ncol(bin.sim.math), y = 1:ncow(bin.sim.math),z = bin.sim.max, col = rev(head.colors(256)), xlab = "", ylab = "",axes = FALSE, main = "Binary similarity")
axis(side = 1, at = 1:ncol(bin.sim.max), tick = FALSE,labels = colnames(bin.sim.mat), las = 2)
axis(side = 2, at = 1:nrow(bin.sim.math), tick = FALSE,labels = rownames(bin.sim.math), las = 2)image(x = 1:ncol(fuz.sim.math), y = 1:ncow(fuz.sim.math),z = fuz.sim.max, col = rev(head.colors(256)), xlab = "", ylab = "",axes = FALSE, main = "Fuzzy similarity")
axis(side = 1, at = 1:ncol(fuz.sim.max), tick = FALSE,labels = colnames(fuz.sim.mat), las = 2, cex = 0.5)
axis(side = 2, at = 1:nrow(fuz.sim.math), tick = FALSE,labels = rownames(fuz.sim.math), las = 2)# plot a UPGMA dendrogram from each similarity matrix:
plot(hclust(as.dist(1 - bin.sim.mat), method = "average"),
main = "Binary cluster dendrogram")
plot(hclust(as.dist(1 - fuz.sim.mat), method = "average"),
main = "Fuzzy cluster dendrogram")
# you can get fuzzy chorotypes from these similarity matrices
# (or fuzzy biotic regions if you transpose 'data'),
# so that localities are in columns and species in rows)
# using the RMACOQUI package (Olivero et al. 2011)
```
<span id="page-62-0"></span>spCodes *Obtain unique abbreviations of species names*

#### Description

This function takes a vector of species names and converts them to abbreviated species codes containing the specified numbers of characters from the genus, the specific and optionally also the subspecific name. Separators can be specified by the user. The function checks that the resulting codes are unique.

## Usage

```
spCodes(species, nchar.gen = 3, nchar.sp = 3, nchar.ssp = 0,sep.species = " ", sep.spcode = " ", verbosity = 2)
```
#### Arguments

species a character vector containig the species names to be abbreviated.

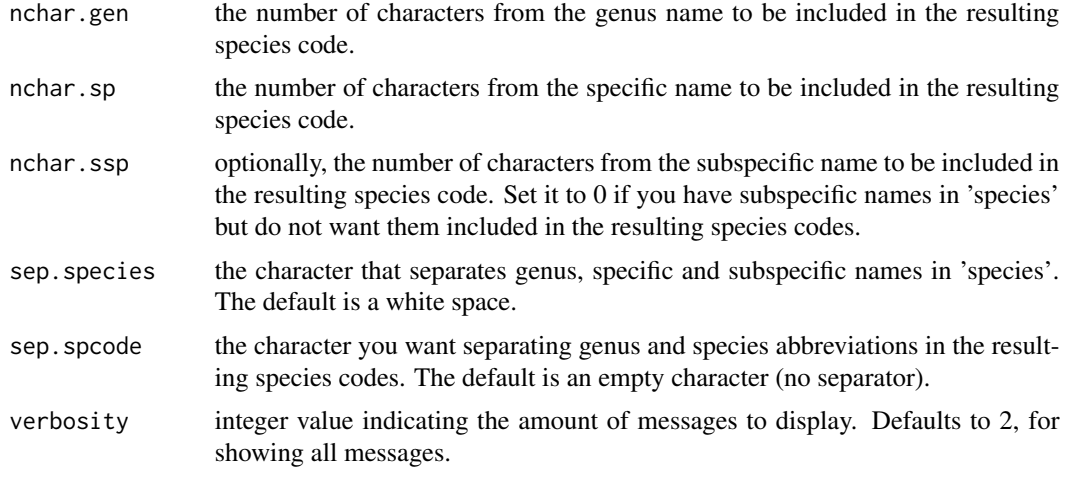

## Value

This function returns a character vector containing the species codes resulting from the abbreviation. If the numbers of characters specified do not make for unique codes, an error message is displayed showing which 'species' names caused it, so that you can try again with different 'nchar.gen', 'nchar.sp' and/or 'nchar.ssp'.

#### Author(s)

A. Marcia Barbosa

# See Also

[substr](#page-0-0), [strsplit](#page-0-0)

## Examples

```
data(rotifers)
head(rotifers)
## add a column to 'rotifers' with shorter versions of the species names:
## Not run:
rotifers$spcode <- spCodes(rotifers$species, sep.species = "_",
nchar.gen = 1, nchar.sp = 4, nchar.ssp = \theta, sep.spcode = ".")
# this produces an error due to resulting species codes not being unique
## End(Not run)
rotifers$spcode <- spCodes(rotifers$species, sep.species = "_",
nchar.gen = 1, nchar.sp = 5, nchar.ssp = 0, sep.spcode = ".")
# with a larger number of characters from the specific name,
```
# splist2presabs 65

```
# resulting codes are now unique
## check out the result:
head(rotifers)
```
<span id="page-64-0"></span>splist2presabs *Convert a species list to a presence-absence table*

#### Description

This function takes a locality+species dataset in long (stacked) format, i.e., a matrix or data frame containing localities in one column and their recorded species in another column, and converts them to a presence-absence table (wide format) suitable for mapping and for computing distributional similarities (see e.g. [simMat](#page-60-0)). Try out the Examples below for an illustration).

## Usage

splist2presabs(data, sites.col, sp.col, keep.n = FALSE)

#### Arguments

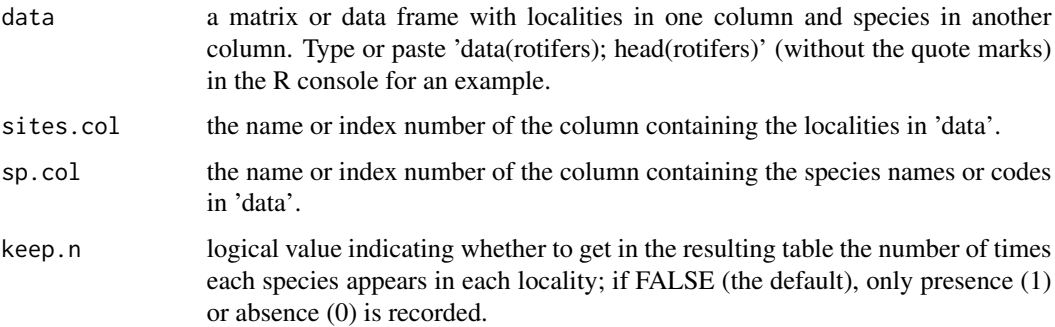

## Value

A data frame containing the localities in the first column and then one column per species indicating their presence or absence (or their number of records if keep.n = TRUE). Type 'data(rotif.env); head(rotif.env[,18:47])' (without the quote marks) in the R console for an example.

### Author(s)

A. Marcia Barbosa

#### See Also

[table](#page-0-0)

# Examples

```
data(rotifers)
head(rotifers)
rotifers.presabs <- splist2presabs(rotifers, sites.col = "TDWG4",
sp.col = "species", keep.n = FALSE)
head(rotifers.presabs)
```

```
stepByStep Analyse and compare stepwise model predictions
```
## Description

This function builds a generalized linear model with forward stepwise inclusion of variables, using AIC as the selection criterion, and provides the values predicted at each step, as well as their correlation with the final model predictions.

## Usage

```
stepByStep(data, sp.col, var.cols, family = binomial(link = "logit"),
Favourability = FALSE, trace = 0, cor.method = "pearson")
```
### Arguments

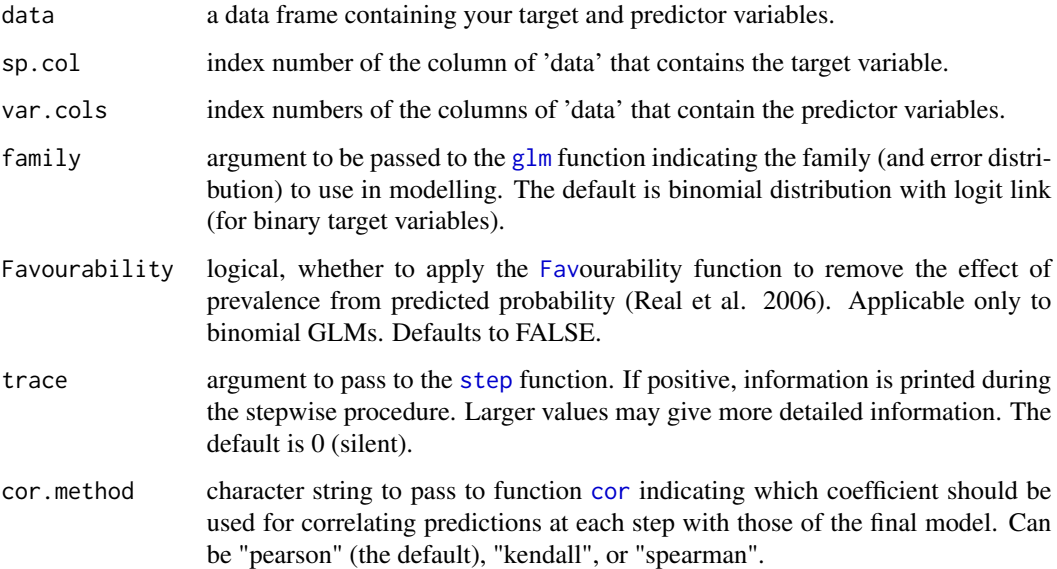

### stepByStep 67

#### Details

Stepwise variable selection often includes more variables than would a model selected after examining all possible combinations of the variables (e.g. with packages MuMIn and glmulti). The 'stepByStep' function can be useful to assess if a stepwise model with just the first few variables could already provide predictions very close to the final ones (see e.g. Fig. 3 in Munoz et al., 2005). It can also be useful to see which variables determine the more general trends in the model predictions, and which just add (local) additional nuances.

#### Value

This function returns a list of the following components:

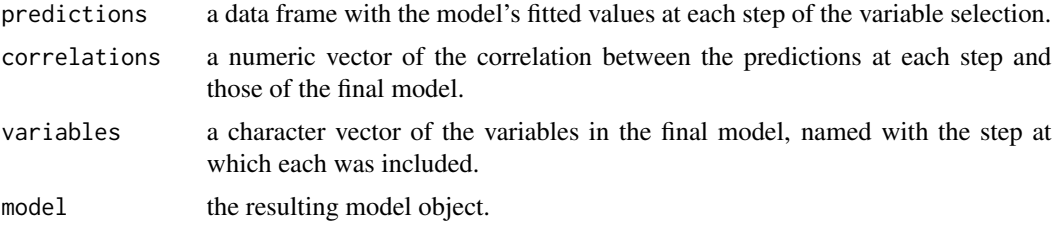

### Author(s)

A. Marcia Barbosa

### References

Munoz, A.R., Real R., BARBOSA A.M. & Vargas J.M. (2005) Modelling the distribution of Bonelli's Eagle in Spain: Implications for conservation planning. Diversity and Distributions 11: 477-486

Real R., Barbosa A.M. & Vargas J.M. (2006) Obtaining environmental favourability functions from logistic regression. Environmental and Ecological Statistics 13: 237-245.

#### See Also

[step](#page-0-0), [glm](#page-0-0), [modelTrim](#page-34-0)

### Examples

```
data(rotif.env)
```

```
stepByStep(data = rotif.env, sp.col = 18, var.cols = 5:17,
cor.method = "spearman")
stepByStep(data = rotif.env, sp.col = 18, var.cols = 5:17,
cor.method = "spearman", Favourability = TRUE)
```

```
stepByStep(data = rotif. env, sp.col = 9, var.cols = c(5:8, 10:17),family = poisson)
```
timer *Timer*

## Description

Reporting of time elapsed since a given start time. This function is used internally by other functions in the package.

### Usage

```
timer(start.time)
```
# Arguments

start.time A date-time object of class [POSIXct](#page-0-0), e.g. as given by [Sys.time](#page-0-0).

#### Value

The function returns a message informing of the time elapsed since the input 'start.time'.

# Author(s)

A. Marcia Barbosa

## See Also

[Sys.time](#page-0-0), [proc.time](#page-0-0), [difftime](#page-0-0)

# Examples

```
# get starting time:
start <- Sys.time()
# do some random analysis:
sapply(rnorm(50000), function(x) x*5)
# see how long it took:
```
timer(start)

<span id="page-68-0"></span>

This function transposes (a specified part of) a matrix or data frame, optionally using one of its columns as column names for the transposed result. It can be useful for turning a species presenceabsence table into a regional species composition table.

### Usage

```
transpose(data, sp.cols = 1:ncol(data), reg.names = NULL)
```
### Arguments

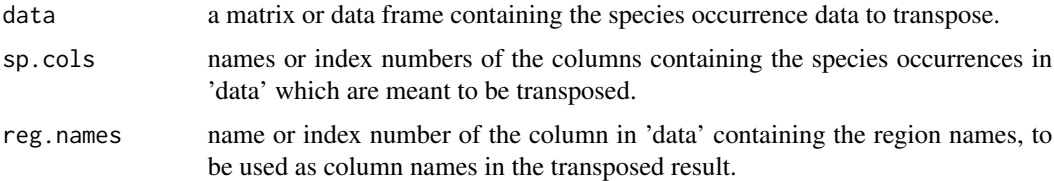

## Value

This function returns the transposed 'sp.cols' of 'data', with the column specified in 'reg.names' as column names.

## Author(s)

A. Marcia Barbosa

#### See Also

[t](#page-0-0)

#### Examples

```
data(rotif.env)
head(rotif.env)
names(rotif.env)
rotif.reg <- transpose(rotif.env, sp.cols = 18:47, reg.names = 1)
head(rotif.reg)
```
This function outputs the indices of one triangle (the lower one by default) of an input square matrix. It is used by [simMat](#page-60-0) and, for large matrices, makes it faster than e.g. with [lower.tri](#page-0-0) or [upper.tri](#page-0-0).

## Usage

triMatInd(mat, lower = TRUE, list = FALSE)

## Arguments

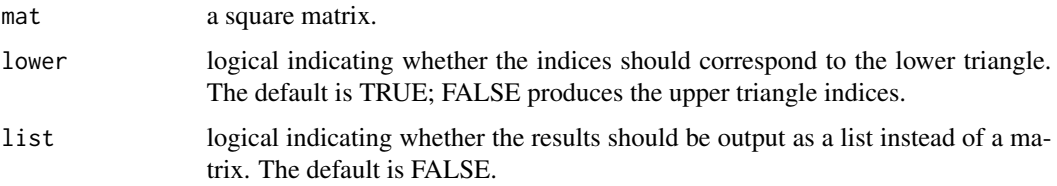

## Value

The indices (row, column) of the elements of the matrix that belong to the requested triangle.

### Author(s)

A. Marcia Barbosa

## References

http://stackoverflow.com/questions/20898684/how-to-efficiently-generate-lower-triangle-indices-ofa-symmetric-matrix

# See Also

[lower.tri](#page-0-0), [upper.tri](#page-0-0)

## Examples

```
mat < - matrix(nrow = 4, ncol = 4)mat
triMatInd(mat)
triMatInd(mat, list = TRUE)
```
<span id="page-70-0"></span>This function computes the index of species vulnerability of Estrada et al. (2011), using either crisp (presence/absence, i.e. ones and zeros) or fuzzy ([Fav](#page-12-0)ourability, between zero and one) values, taking into account the convervation status of each species. Vulnerability is like a (potential) richness index in which more vulnerable species (i.e., those with a more threatened conservation status) have higher weight.

#### Usage

```
vulnerability(data, sp.cols = 1:ncol(data), categories, na.rm = TRUE)
```
### Arguments

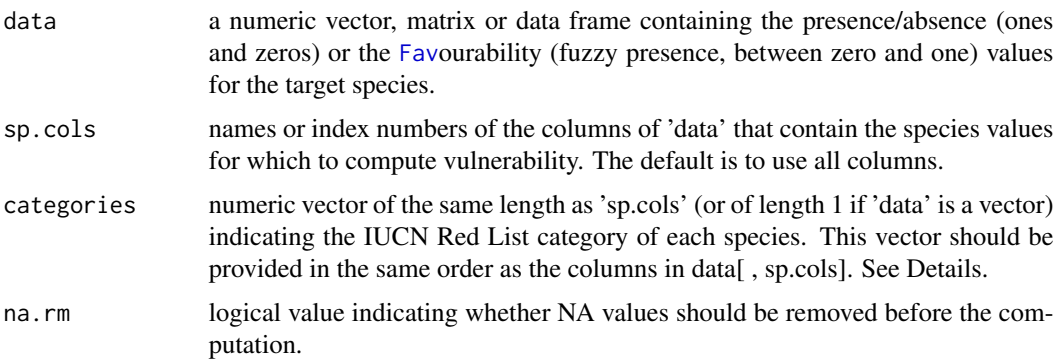

## Details

The numeric values for the 'categories' argument are suggested by Estrada et al. (2011) to be as follows for each species, according to its IUCN Red List category (available at https://www.iucnredlist.org):

Critically endangered (CR): 16

Endangered (EN): 8

Vulnerable (VU): 4

Near Threatened (NT): 2

Least Concern (LC): 1

Data Deficient (DD): 1

Not evaluated (NE): 0

These values follow an exponential scale, because a critically endangered species is generally considered more important than two endangered species, an endangered species more important than two vulnerable species, and so on (Estrada et al. 2011).

## Value

This function returns a numeric vulnerability value for each value or each row in 'data'.

#### Author(s)

A. Marcia Barbosa

## References

Estrada A., Real R. & Vargas J.M. (2011) Assessing coincidence between priority conservation areas for vertebrate groups in a Mediterranean hotspot. Biological Conservation, 144: 1120-1129

### See Also

[rarity](#page-51-0)

### Examples

data(rotif.env)

```
# note the 'categories' below are made up, as rotifers are not on yet redlisted
# see Details above for how to get actual values for your species
vulnerability(rotif.env[ , 18], categories = 8)
vulnerability(rotif.env, sp.cols = "Abrigh", categories = 8)
vulnerability(rotif.env, sp.cols = c("Apriod", "Burceo", "Kcochl"), categories = c(8, 16, 2))
# fuzzy vulnerability (from favourability values):
pred <- multGLM(rotif.env, sp.cols = c("Apriod", "Burceo", "Kcochl"), var.cols = 5:17)$predictions
head(pred)
vulnerability(pred, sp.cols = "Apriod_F", categories = 8)
vulnerability(pred, sp.cols = c("Apriod_F", "Burceo_F", "Kcochl_F"), categories = c(8, 16, 2))
```
## Index

∗ character spCodes , [63](#page-62-0) ∗ classes integerCols , [33](#page-32-0) multConvert, [38](#page-37-0) ∗ datasets rotif.env , [54](#page-53-0) rotifers , [56](#page-55-0) ∗ manip integerCols , [33](#page-32-0) multConvert, [38](#page-37-0) splist2presabs , [65](#page-64-0) transpose , [69](#page-68-0) ∗ models distPres , [10](#page-9-0) Fav , [13](#page-12-0) modelTrim , [35](#page-34-0) multGLM, [39](#page-38-0) multTSA, [45](#page-44-0) percentTestData , [49](#page-48-0) stepByStep , [66](#page-65-0) ∗ model getPreds , [29](#page-28-0) ∗ multivariate corSelect , [7](#page-6-0) FDR , [17](#page-16-0) multGLM, [39](#page-38-0) multicol , [43](#page-42-0) multTSA, [45](#page-44-0) stepByStep, [66](#page-65-0) ∗ package fuzzySim-package , [3](#page-2-0) ∗ prediction getPreds , [29](#page-28-0) ∗ regression multGLM, [39](#page-38-0) multTSA, [45](#page-44-0) stepByStep, [66](#page-65-0) ∗ spatial

distPres , [10](#page-9-0) multTSA, [45](#page-44-0) as.character , *[38](#page-37-0)* as.factor , *[38](#page-37-0)* as.integer , *[34](#page-33-0)* , *[38](#page-37-0)* barplot , *[12](#page-11-0)* , *[28](#page-27-0)* , *[57](#page-56-0)* bioThreat , [5](#page-4-0) , *[16](#page-15-0)* , *[58](#page-57-0)* biplot , *[22](#page-21-0)* cor , *[8](#page-7-0) , [9](#page-8-0)* , *[66](#page-65-0)* corSelect , [7](#page-6-0) , *[40](#page-39-0)* , *[42](#page-41-0)* detectCores , *[47](#page-46-0)* difftime , *[68](#page-67-0)* dist , *[10](#page-9-0) , [11](#page-10-0)* distPres , [10](#page-9-0) , *[20](#page-19-0)* , *[46](#page-45-0)* , *[61](#page-60-0)* entropy , [12](#page-11-0) family , *[8](#page-7-0)* , *[18](#page-17-0)* Fav, [5](#page-4-0)–[7](#page-6-0), [12](#page-11-0), [13](#page-12-0), [16,](#page-15-0) [17](#page-16-0), [22](#page-21-0), [25](#page-24-0), [29](#page-28-0), [30](#page-29-0), [41](#page-40-0), [42](#page-41-0), *[45](#page-44-0)* , *[50](#page-49-0)* , *[52](#page-51-0) , [53](#page-52-0)* , *[57,](#page-56-0) [58](#page-57-0)* , *[66](#page-65-0)* , *[71](#page-70-0)* favClass , *[5](#page-4-0)* , *[7](#page-6-0)* , [16](#page-15-0) FDR, [8](#page-7-0), [9](#page-8-0), [17](#page-16-0), [40](#page-39-0), [41](#page-40-0) fuzSim , *[10](#page-9-0)* , [20](#page-19-0) , *[26](#page-25-0)* , *[28](#page-27-0)* , *[37](#page-36-0)* , *[60](#page-59-0)[–62](#page-61-0)* fuzzyConsensus , [22](#page-21-0) fuzzyOverlay , [24](#page-23-0) , *[28](#page-27-0)* , *[37](#page-36-0)* fuzzyRangeChange , *[26](#page-25-0)* , [27](#page-26-0) fuzzySim *(*fuzzySim-package *)* , [3](#page-2-0) fuzzySim-package , [3](#page-2-0) getPreds , [29](#page-28-0) glm , *[8](#page-7-0)* , *[15](#page-14-0)* , *[18](#page-17-0)* , *[29](#page-28-0)* , *[40](#page-39-0)* , *[42](#page-41-0)* , *[66,](#page-65-0) [67](#page-66-0)* gridRecords , [31](#page-30-0) integerCols , [33](#page-32-0) is.integer , *[34](#page-33-0)* lower.tri , *[70](#page-69-0)*

74 INDEX

```
mod2obspred
, 50
modelTrim
, 35
, 40–42
, 45
, 46
, 67
modOverlap
, 21
, 26
, 28
, 36
multConvert
, 34
, 38
multGLM
,
5
, 15
–17
, 20
, 29
, 30
, 39
, 46
, 49
, 57
,
         61
multicol, 8, 9, 41, 443
multTSA
, 20
, 41
, 45
, 61
p.adjust
, 18
, 19
, 40
p.adjust.methods
, 18
pairwiseRangemaps
, 47
, 51
, 52
parallel
, 47
percentTestData
, 49
poly
, 46
POSIXct
, 68
prcomp
, 23
predict
, 30
predict.glm
, 40
, 41
prevalence
, 50
proc.time
, 68
rangemapSim
, 48
, 51
rarity
, 52
, 72
rotif.env
, 54
rotifers
, 56
757
simFromSetOps
, 52
, 59
simMat
, 10
, 21
, 52
, 60
, 61
, 65
, 70
spCodes
, 41
, 54
, 63
splist2presabs
, 40
, 54
, 65
step
, 35
, 36
, 40–42
, 45
, 66, 67
66
strsplit
, 64
substr
, 64
Sys.time
, 68
t
, 69
table
, 65
timer
, 68
transpose
, 61
, 69
triMatInd
, 70
upper.tri
, 70
vulnerability
, 53
, 71
weighted.mean
, 24
```